Table Physical Name: area Table Label: Area

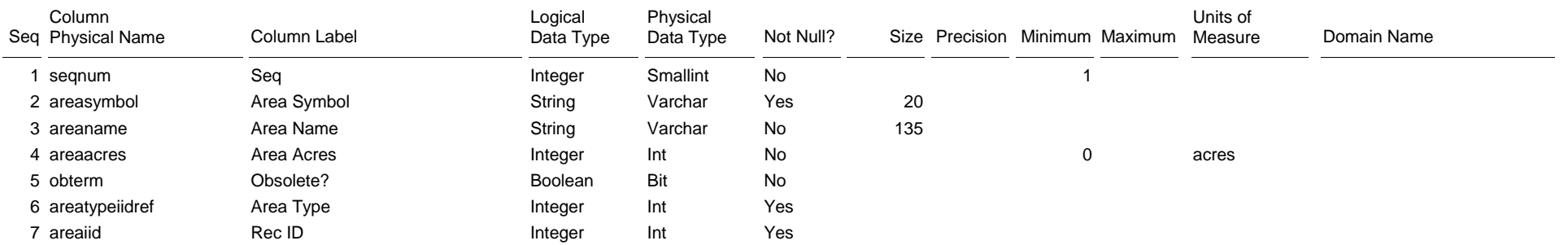

The Area table lists the areas for each area type shown in the Area Type table. For example, the list of traditional soil survey areas is under the area type "Non-MLRA Soil Survey Areas". Nationally coordinated areas are listed under area types owned by the "NSSC Pangaea" database.

Areas listed under the area types "Non-MLRA Soil Survey Area" and "MLRA Soil Survey Area" are linked to legends in the Legend table. Areas listed under other area types are used to define areas of geographic coincidence with soil survey areas in the Legend Area Overlap table.

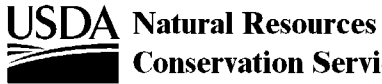

Table Physical Name: areatype Table Label: Area Type

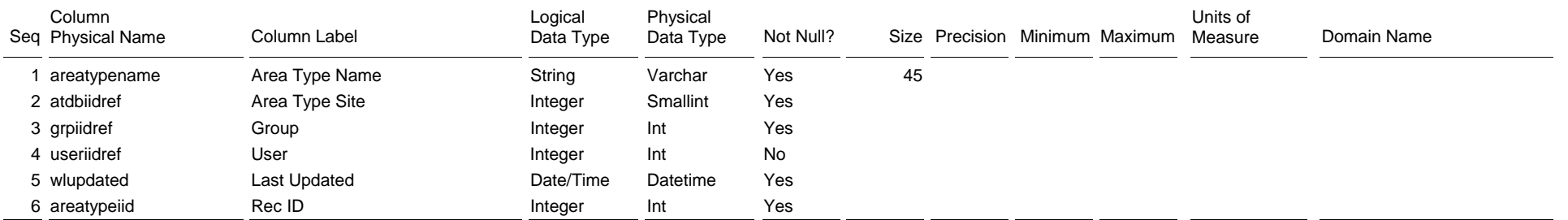

The Area Type table lists area types and the owner of each area type. In NASIS, different kinds of areas are organized by area type. For example, traditional soil survey areas are listed in the Area table under the "Non MLRA Soil Survey Area" type. Nationally coordinated area types are owned by "NSSC Pangaea", but users may create their own area types.

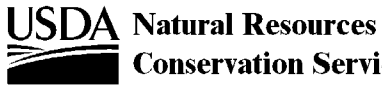

Table Physical Name: chaashto Table Label: Horizon AASHTO

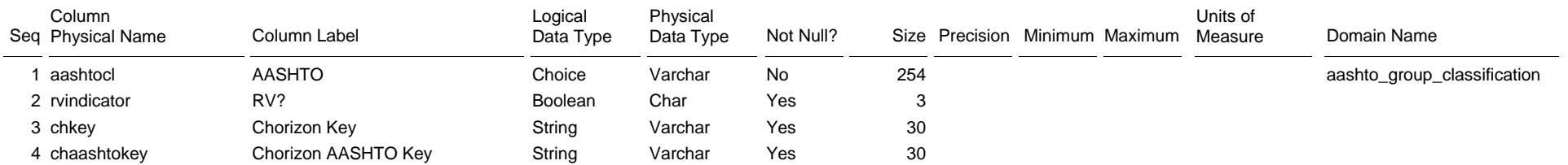

The Horizon AASHTO table contains the American Association of State Highway Transportation Officials classification(s) for the referenced horizon. One row in this table is marked as the representative AASHTO classification for the horizon.

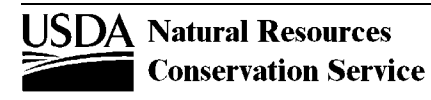

#### Table Physical Name: chconsistence Table Label: Horizon Consistence

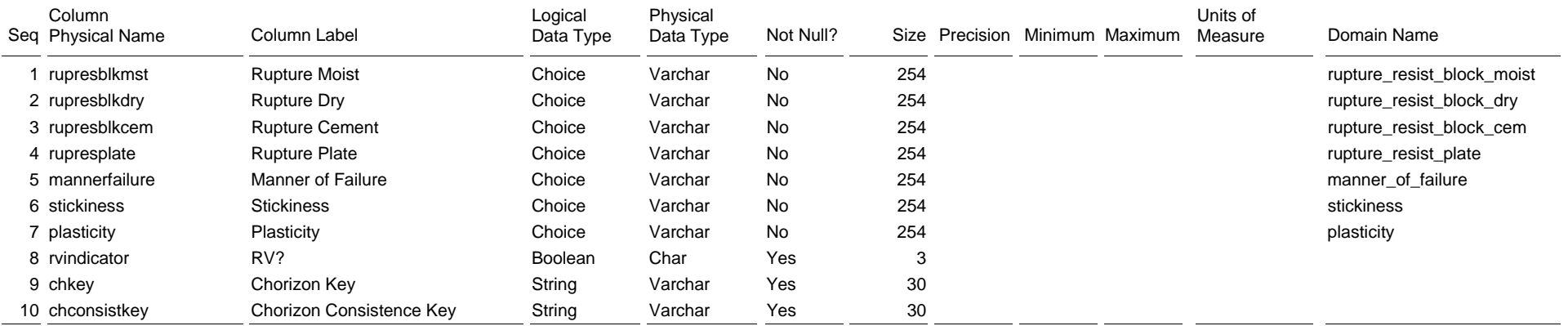

The Horizon Consistence table contains descriptive terms of soil consistence -- rupture resistance, plasticity, and stickiness -- for the referenced horizon. One row in this table is marked as having the representative characteristics for the horizon.

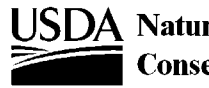

Table Physical Name: chdesgnsuffix Table Label: Horizon Designation Suffix

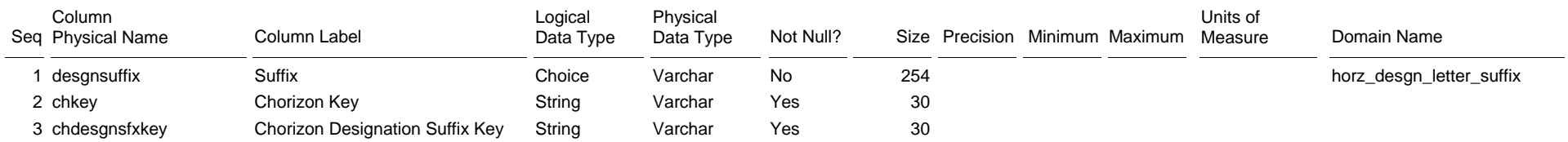

The Horizon Designation Suffix table contains the designation suffix(es), one per row, for the referenced horizon. For example, the "h" and "s" of a Bhs horizon appear as two rows in this table.

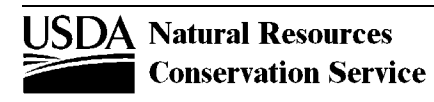

Table Physical Name: chfrags Table Label: Horizon Fragments

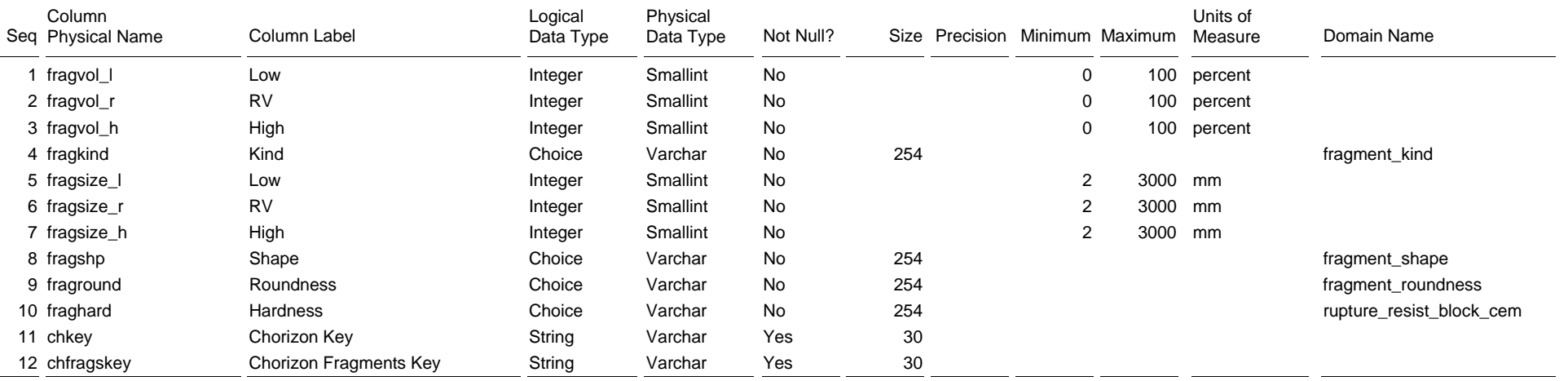

The Horizon Fragments table lists the mineral and organic fragments that generally occur in the referenced horizon. If the Volume % is greater than zero (low=5, RV=10, high=15) in a row, the kind and size of fragment in that row exists everywhere this horizon and component occur in the map unit. If the Volume % includes zero (low=0, RV=5, high=10), the kind and size of fragment may exist in some places, but not in others.

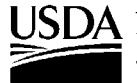

Table Physical Name: chorizon Table Label: Horizon

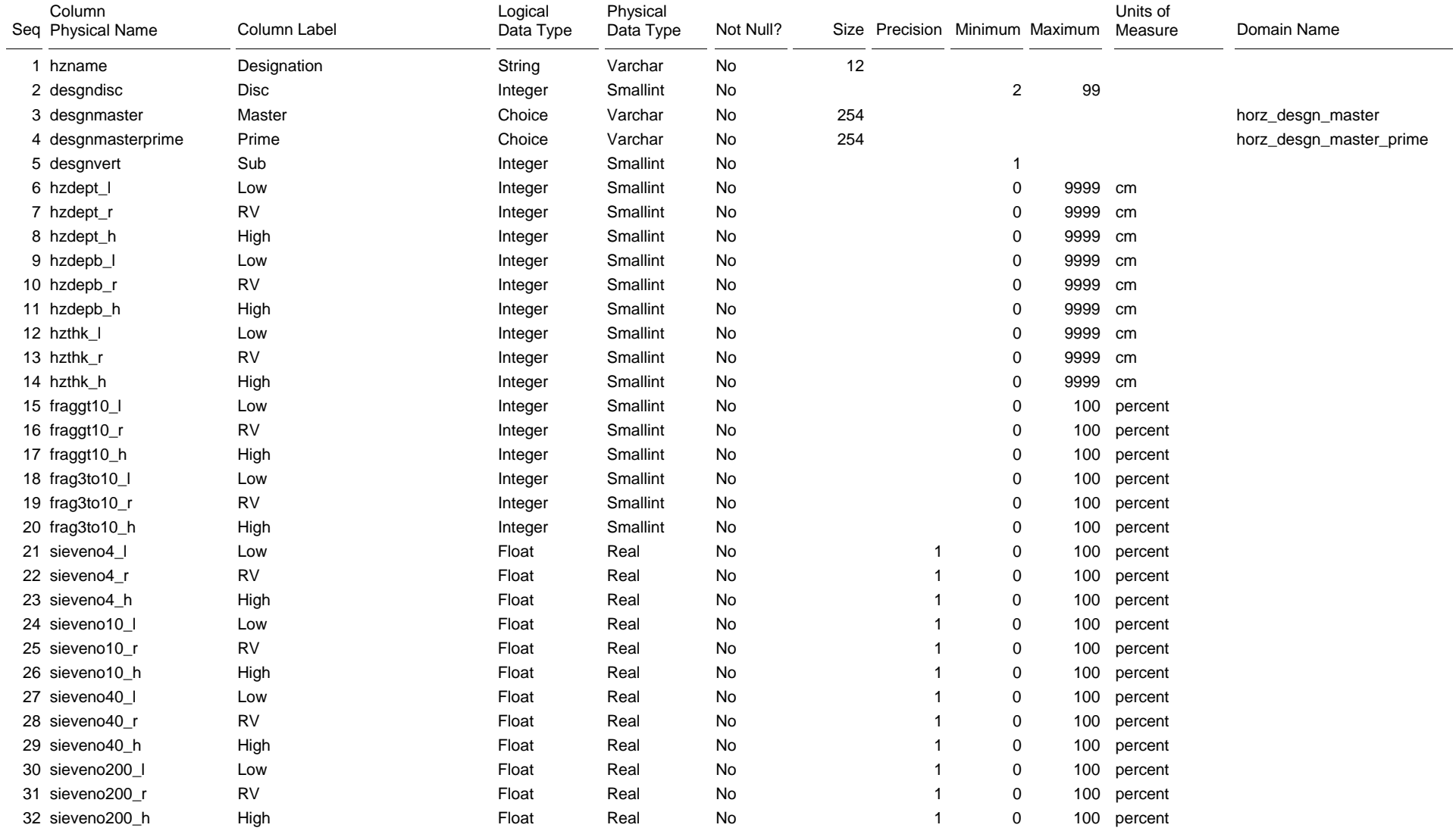

**USDA Natural Resources** 

**Conservation Service** 

Table Physical Name: chorizon Table Label: Horizon

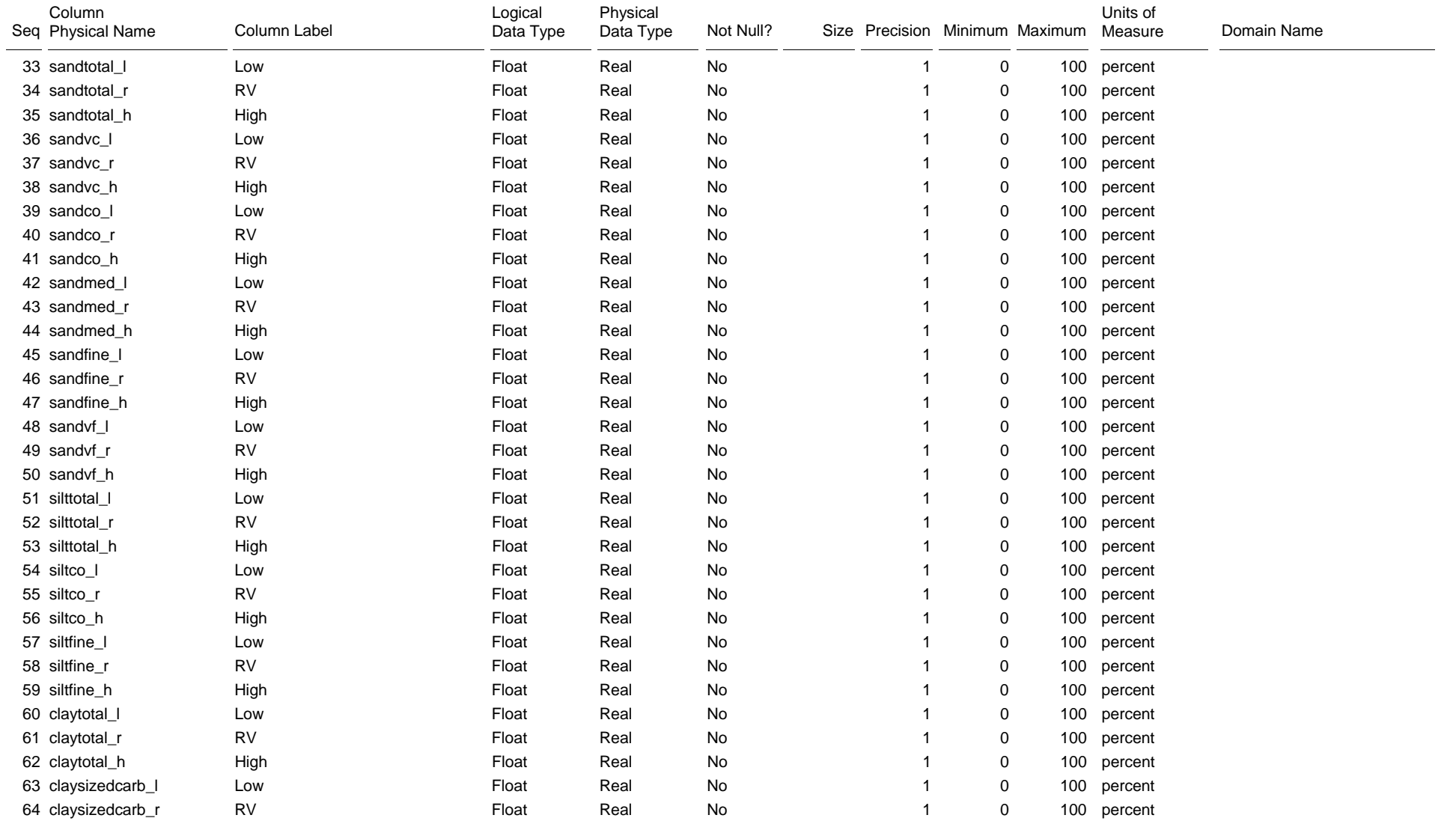

**USDA Natural Resources** 

**Conservation Service** 

Table Physical Name: chorizon Table Label: Horizon

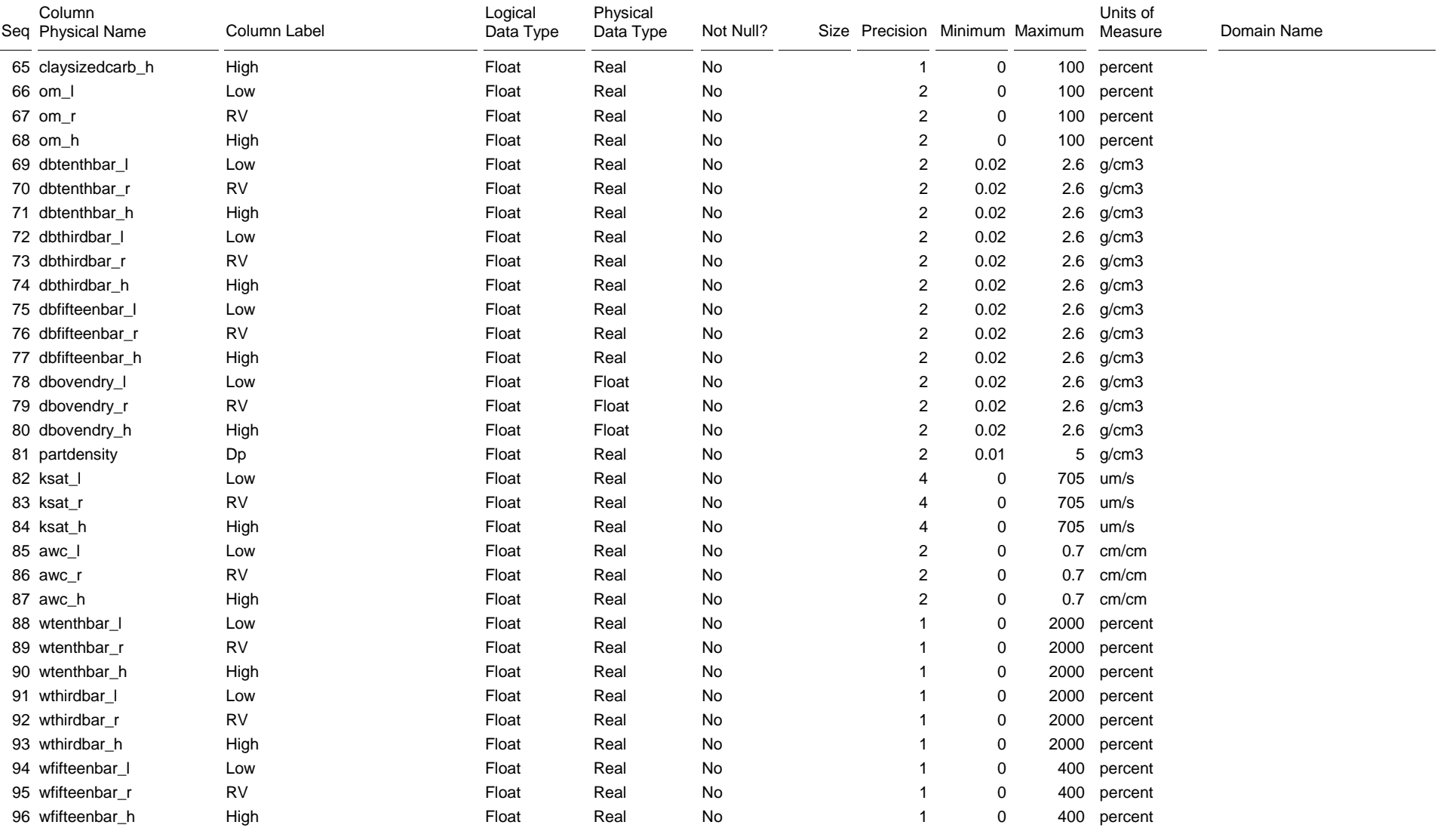

**USDA Natural Resources** 

Table Physical Name: chorizon Table Label: Horizon

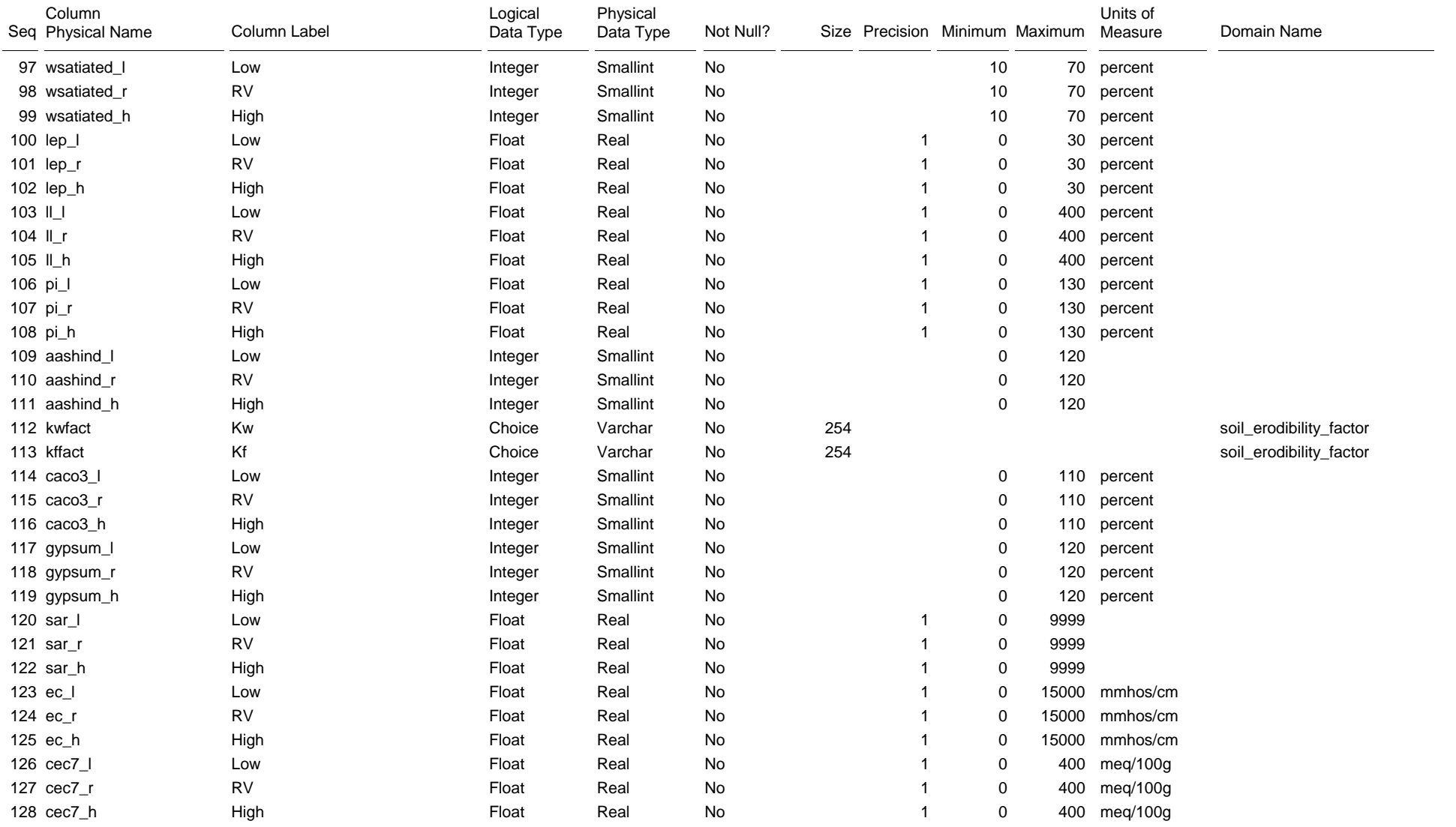

**USDA Natural Resources** 

**Conservation Service** 

Table Physical Name: chorizon Table Label: Horizon

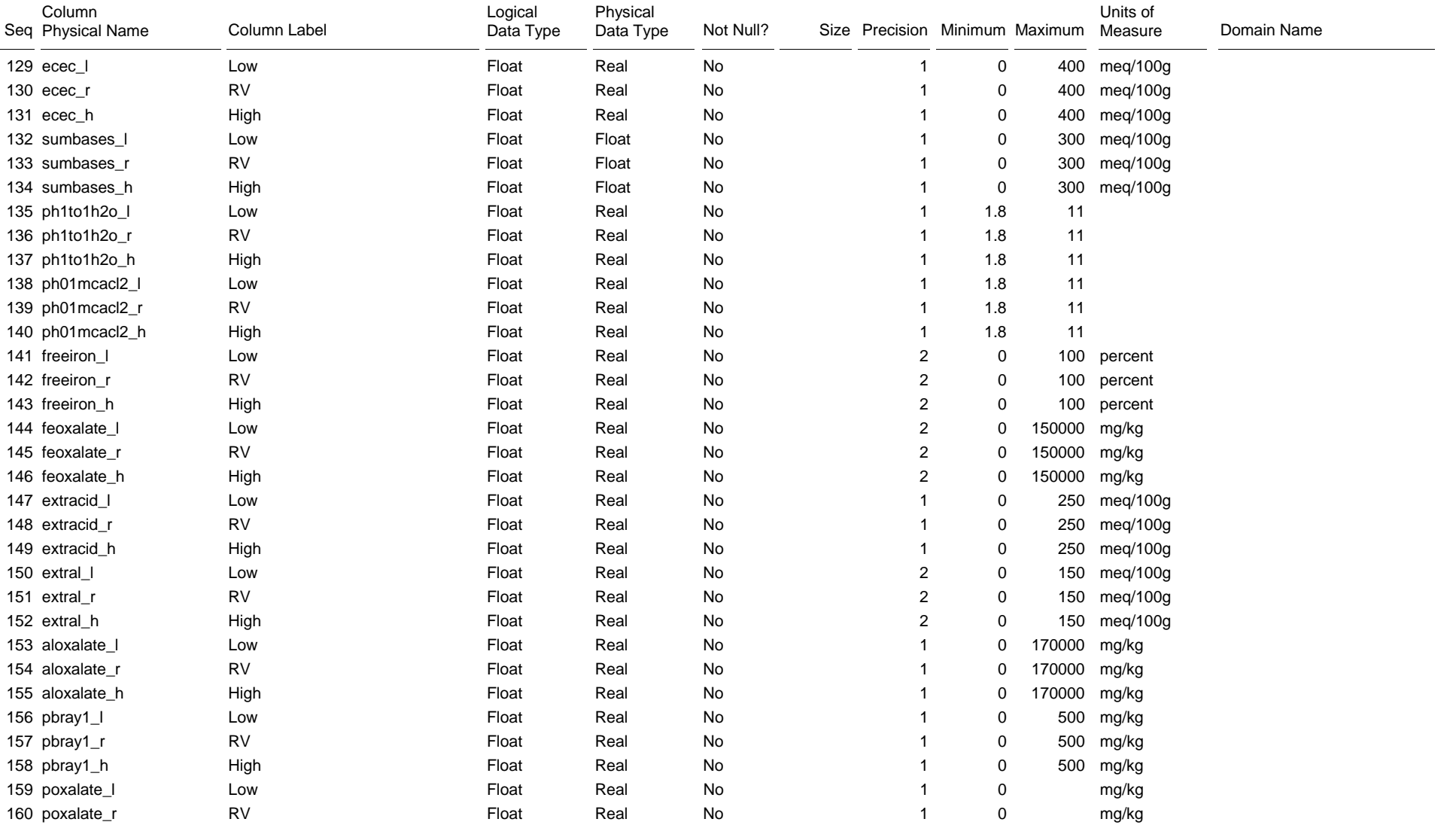

**USDA Natural Resources** 

**Conservation Service** 

Table Physical Name: chorizon Table Label: Horizon

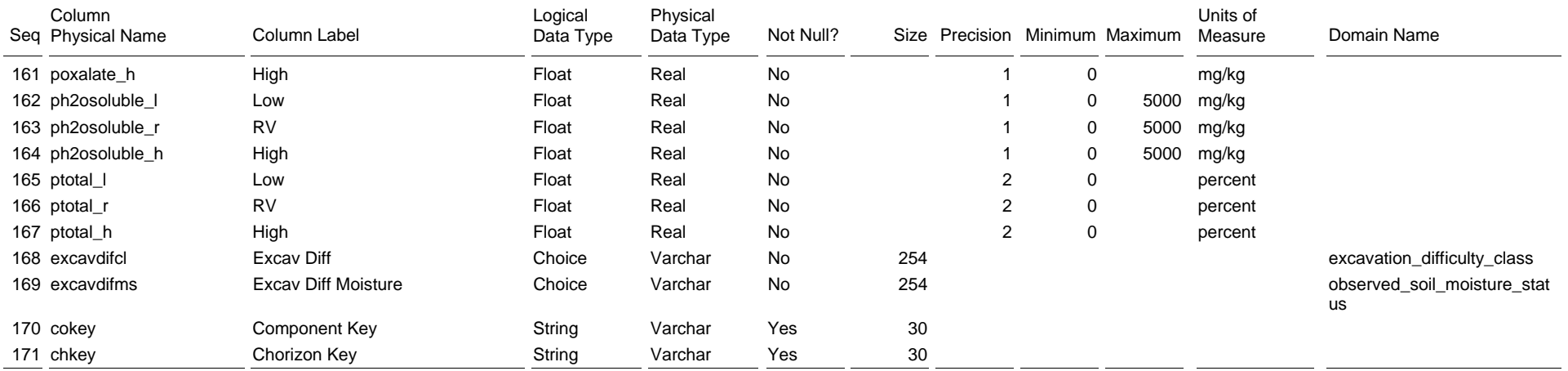

The Horizon table lists the horizon(s) and related data for the referenced map unit component. If the horizon thickness is greater than zero (low=5, RV=8, high=12), the horizon exists everywhere this component occurs. If the horizon thickness includes zero (low=0, RV=1, high=3), the horizon may exist in some places, but not in other places. Horizons that have two distinct parts, such as E/B or E&Bt horizons, are recorded twice. Once for the characteristics of the first part; and again on another row, using the same depths and thicknesses, for the characteristics of the other part.

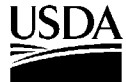

Table Physical Name: chpores Table Label: Horizon Pores

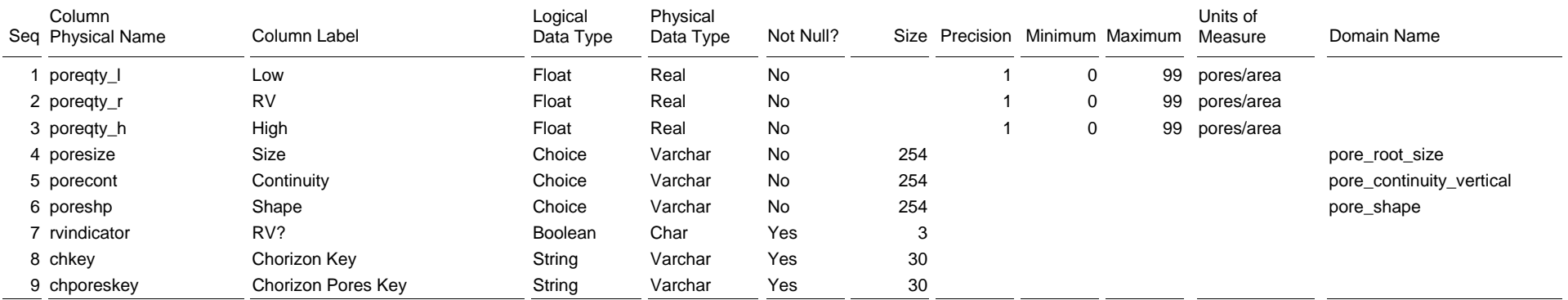

The Horizon Pores table lists the voids for the referenced horizon. If the Quantity is greater than zero (low=2, RV=5, high=10) in a row, the voids in that row exist everywhere the horizon and component occur in the map unit. If the Quantity includes zero (low=0, RV=2, high=5), the voids may exist in some places, but not in others. More than one row can be marked as an RV row because a horizon may have more than one size or shape of void.

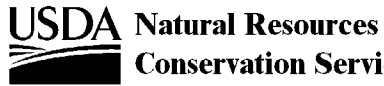

Table Physical Name: chstruct Table Label: Horizon Structure

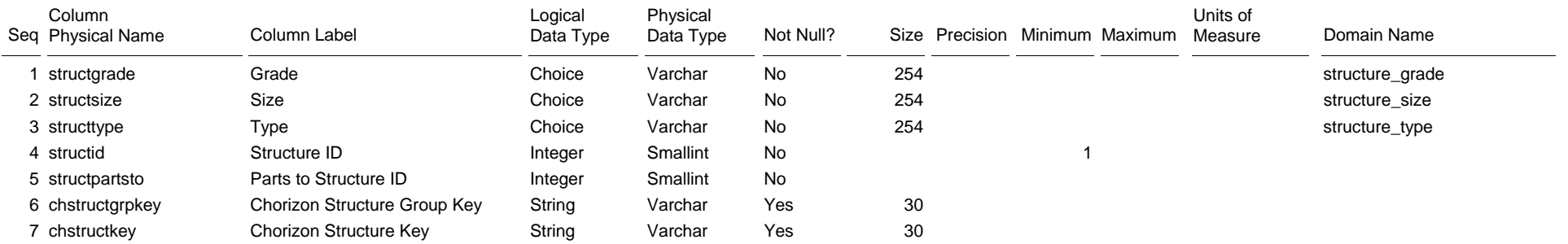

The Horizon Structure table lists the individual soil structure size, grade, and shape terms for the referenced horizon. Terms in this table are assembled into a structure group string which is recorded in the Horizon Structure Group table.

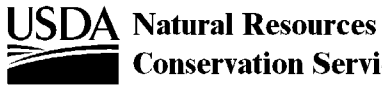

Table Physical Name: chstructgrp Table Label: Horizon Structure Group

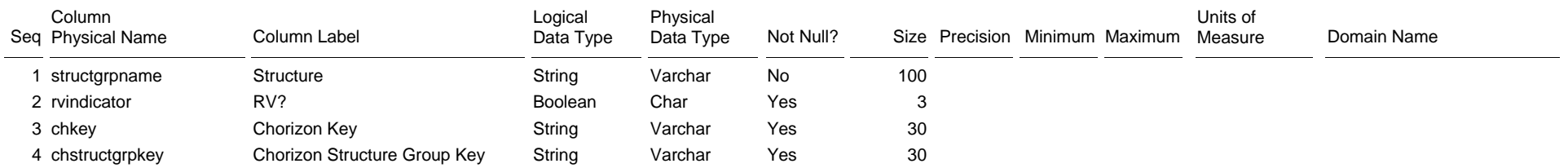

The Horizon Structure Group table lists the ranges of soil structure for the referenced horizon. The row with the typically occurring structure is marked as being representative. The entry in this table is based on grouping of entries in the Horizon Structure table.

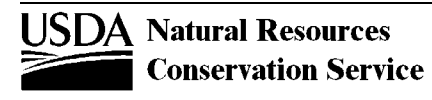

Table Physical Name: chtext Table Label: Horizon Text

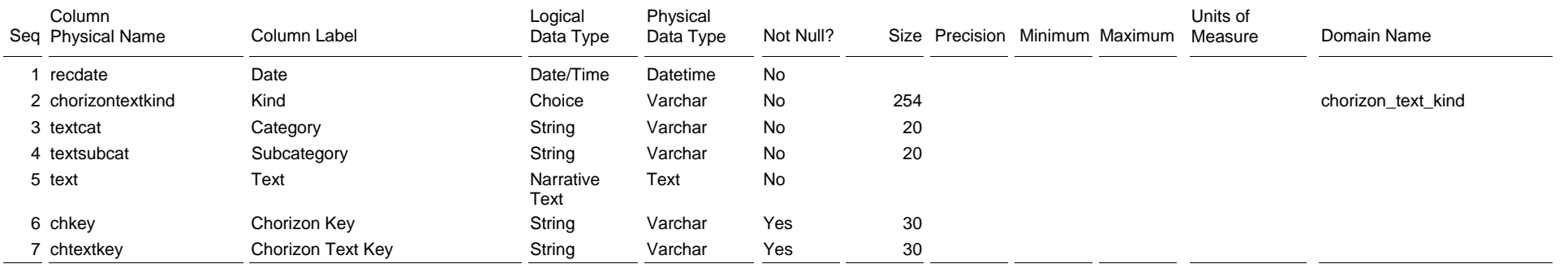

The Horizon Text table contains notes and narrative descriptions related to the referenced horizon. Some notes may provide additional information about the horizon for which there is no explicit column for such data. In many cases, the table is empty for a particular horizon.

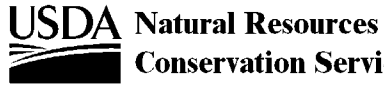

Table Physical Name: chtexture Table Label: Horizon Texture

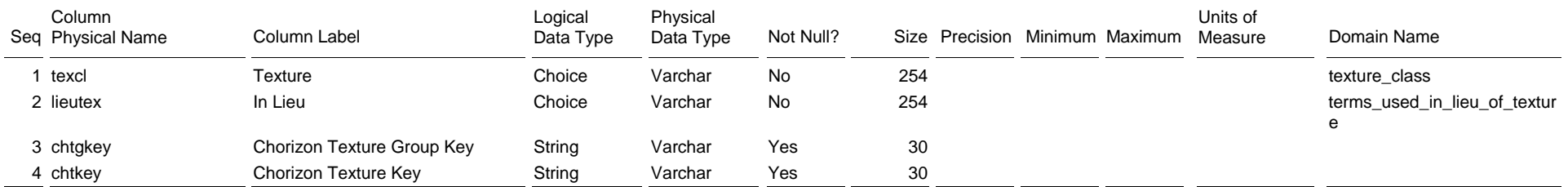

The Horizon Texture table lists the individual texture(s), or term(s) used in lieu of texture, for the referenced horizon. Only the unmodified texture terms are listed in the Horizon Texture table; modifiers are listed in the Horizon Texture Modifier table. For example, a gravelly loamy sand is shown as "GR-LS" in the Horizon Texture Group table, "Is" in the Horizon Texture table, and "gr" in the Horizon Texture Modifier table.

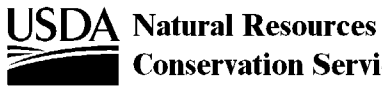

#### Table Physical Name: chtexturegrp Table Label: Horizon Texture Group

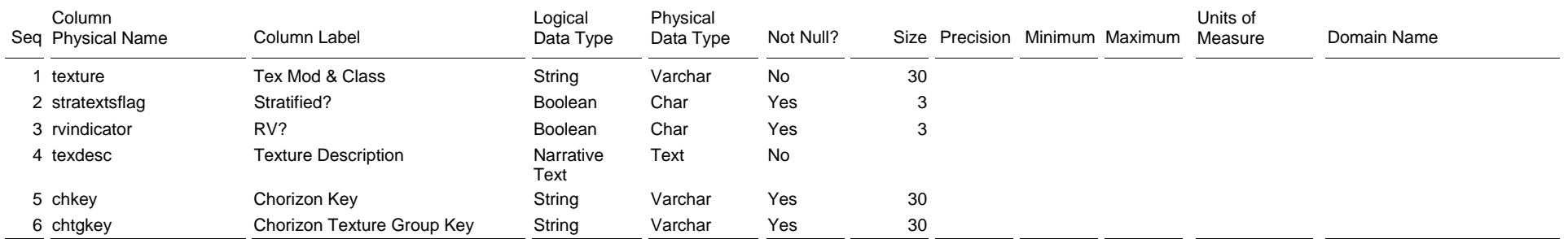

The Horizon Texture Group table lists the range of textures for the referenced horizon as a concatenation of horizon texture and texture modifier(s). For example, a horizon that is gravelly loamy sand in some places and gravelly loamy coarse sand in other places is shown as GR-LS on one row and GR-LCOS on another row in this table. The row with the typically occurring texture is identified as the RV row. Stratified textures are shown in one row. For example, a horizon that is stratified gravelly loamy fine sand and cobbly coarse sand is shown as SR- GR-LFS CB-COS on one row and the Stratified? column for that row is marked "yes". If two or more textures always occur together but are not stratified, all of the textures are listed on one row and the Stratified? column for that row is marked "no".

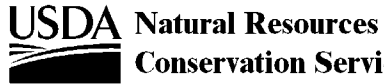

Table Physical Name: chtexturemod Table Label: Horizon Texture Modifier

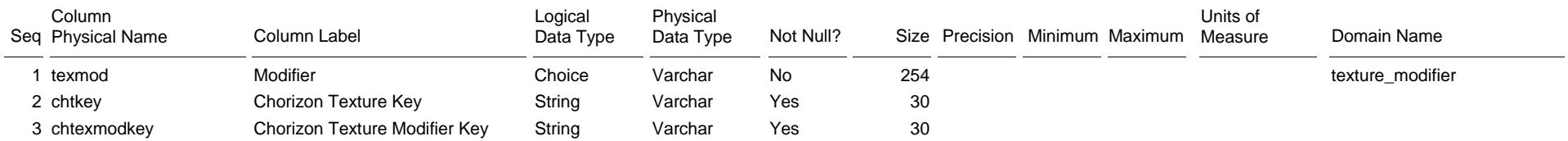

The Horizon Texture Modifier table lists the texture modifier(s) for the referenced texture. For example, a gravelly loamy sand is shown as "GR-LS" in the Horizon Texture Group table, "Is" in the Horizon Texture table, and "gr" in this table.

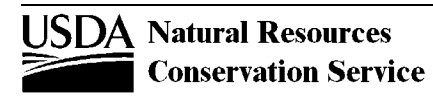

Table Physical Name: chunified Table Label: Horizon Unified

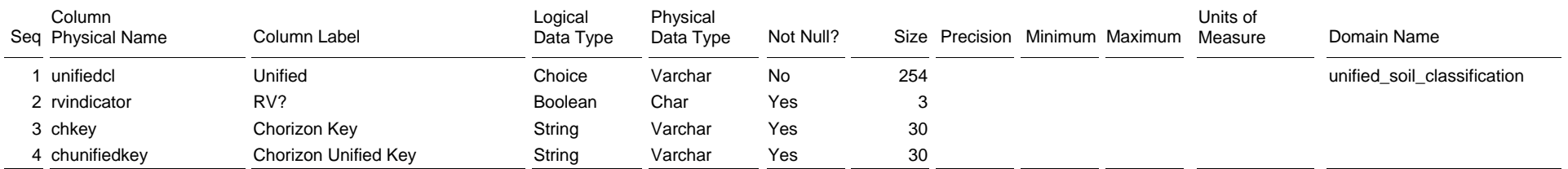

The Horizon Unified table contains the Unified Soil Classification(s) for the referenced horizon. One row in the Horizon Unified table is marked as the representative Unified classification for the horizon.

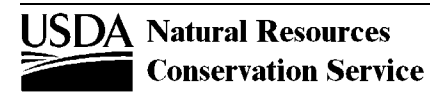

#### Table Physical Name: cocanopycover Table Label: Component Canopy Cover

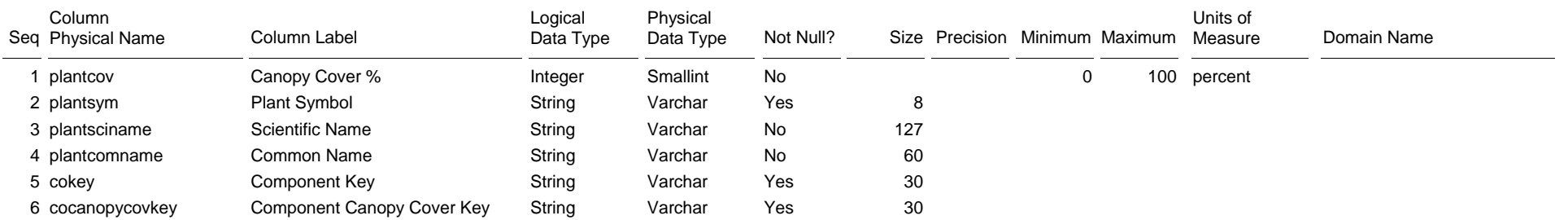

The Component Canopy Cover table lists the overstory plants that typically occur on the referenced map unit component.

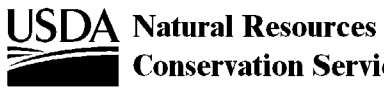

#### Table Physical Name: cocropyld Table Label: Component Crop Yield

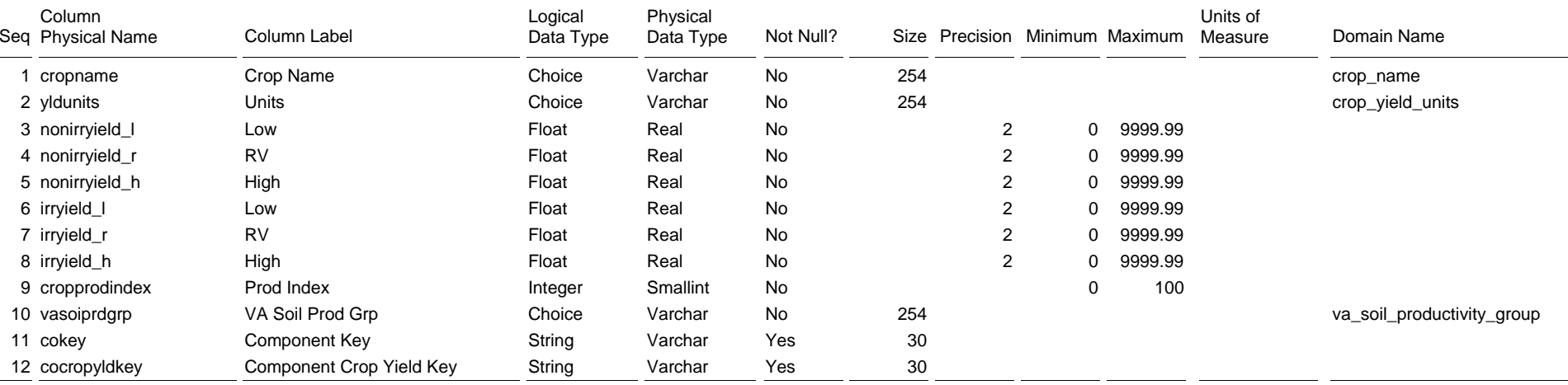

The Component Crop Yield table lists commonly grown crops and their expected range in yields when grown on the referenced map unit component. Yields for the map unit as a whole are given in the Mapunit Crop Yield table.

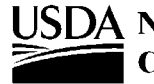

# Table Physical Name: codiagfeatures

Table Label: Component Diagnostic Features

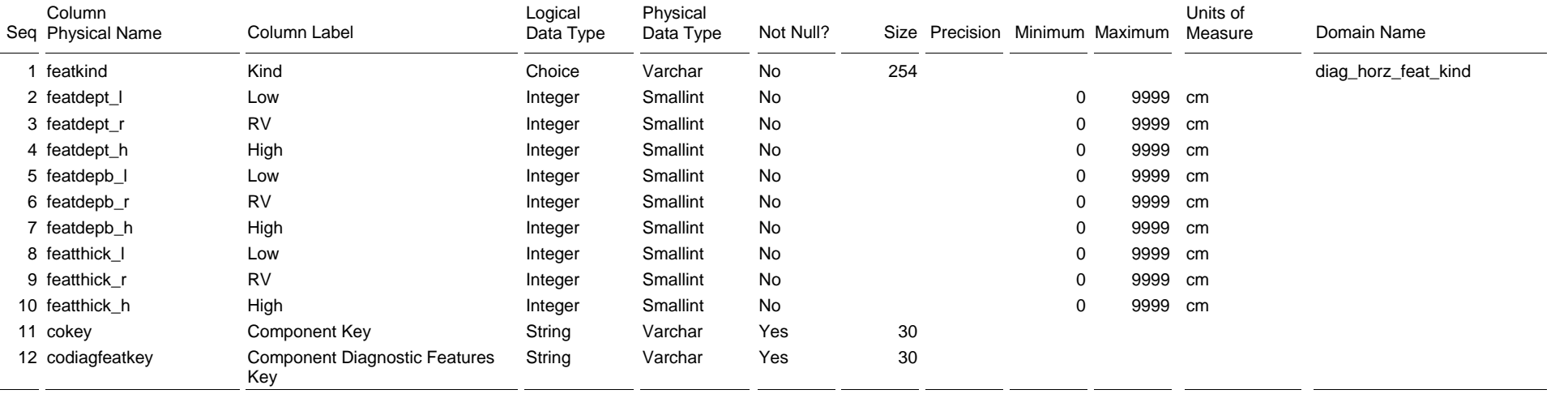

The Component Diagnostic Features table lists the typical soil features, such as ochric epipedon or cambic horizon, for the referenced map unit component.

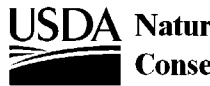

#### Table Physical Name: coecoclass

Table Label: Component Ecological Classification

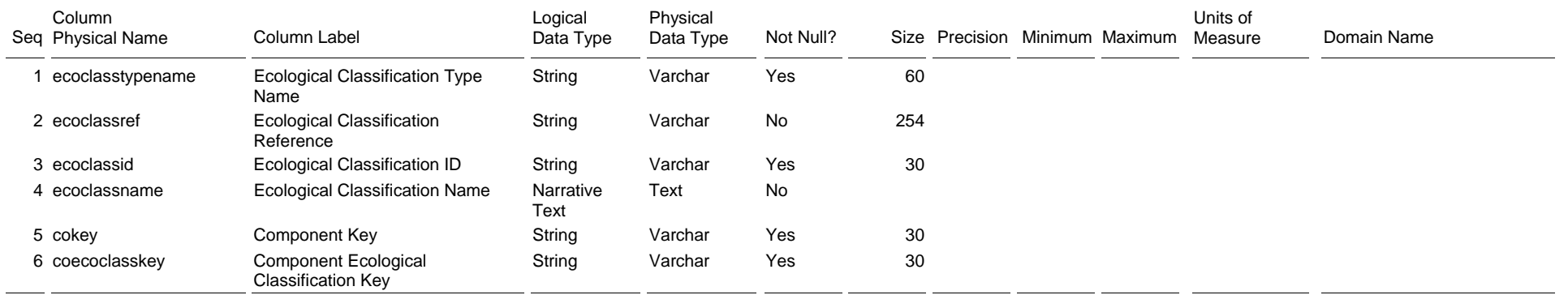

The Component Ecological Classification table identifies the ecological sites typically associated with the referenced map unit component. These may include the official NRCS forestland and rangland ecological sites, as well as those of other classification systems, such as the USFS Habitat Types.

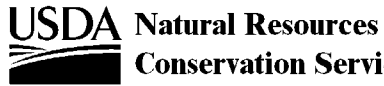

#### Table Physical Name: coeplants

Table Label: Component Existing Plants

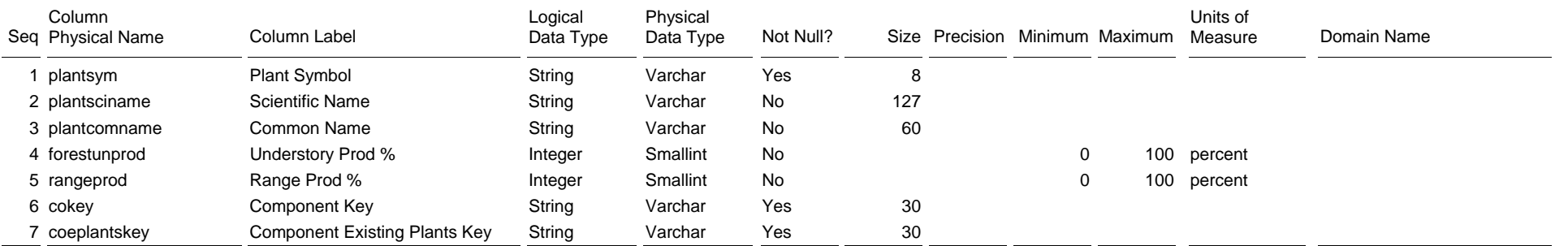

The Component Existing Plants table lists the plants, either rangeland or forestland plants, that typically occur on the referenced map unit component.

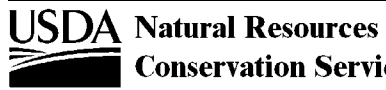

Table Physical Name: coerosionacc

Table Label: Component Erosion Accelerated

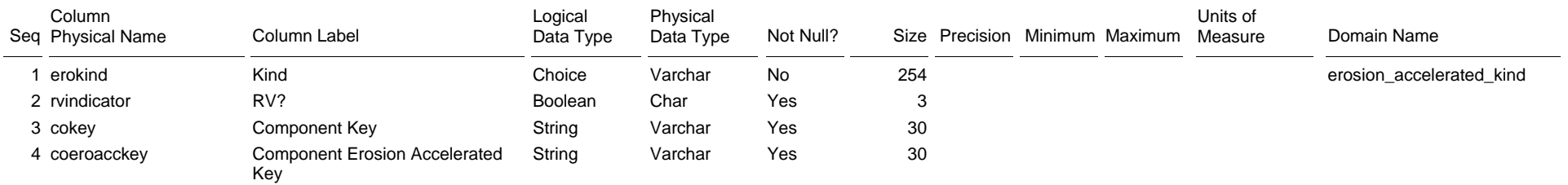

The Component Erosion Accelerated table lists the kinds of accelerated erosion that occur on the referenced map unit component. One row in this table is marked as the representative kind of accelerated erosion for that component.

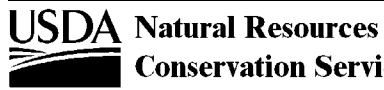

#### Table Physical Name: coforprod

Table Label: Component Forest Productivity

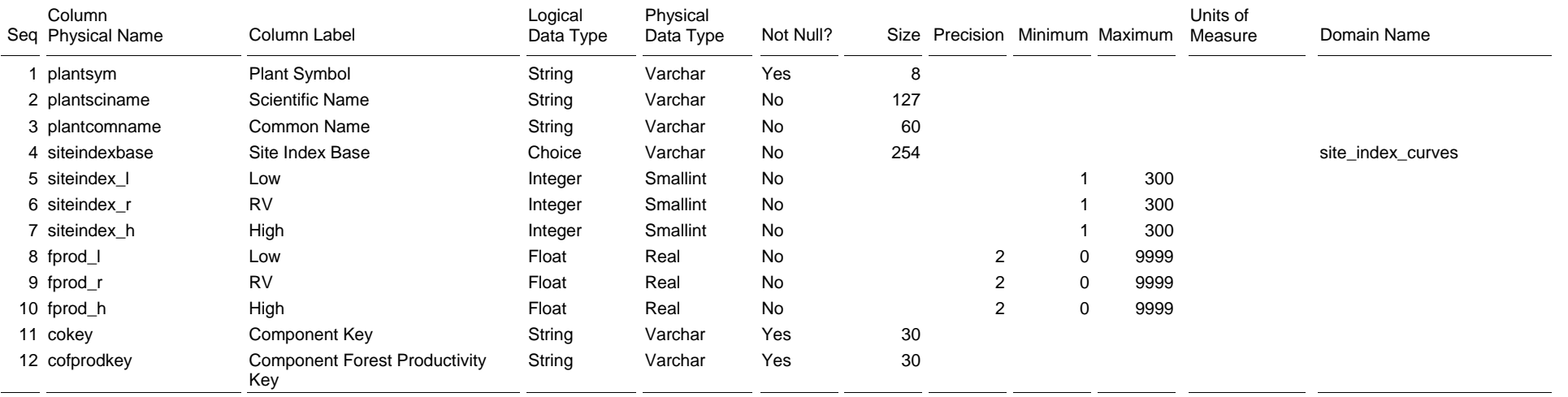

The Component Forest Productivity table lists the site index and the annual productivity in cubic feet per acre per year (CAMI) of forest overstory tree species that typically occur on the referenced map unit component.

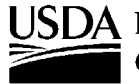

#### Table Physical Name: coforprodo

Table Label: Component Forest Productivity - Other

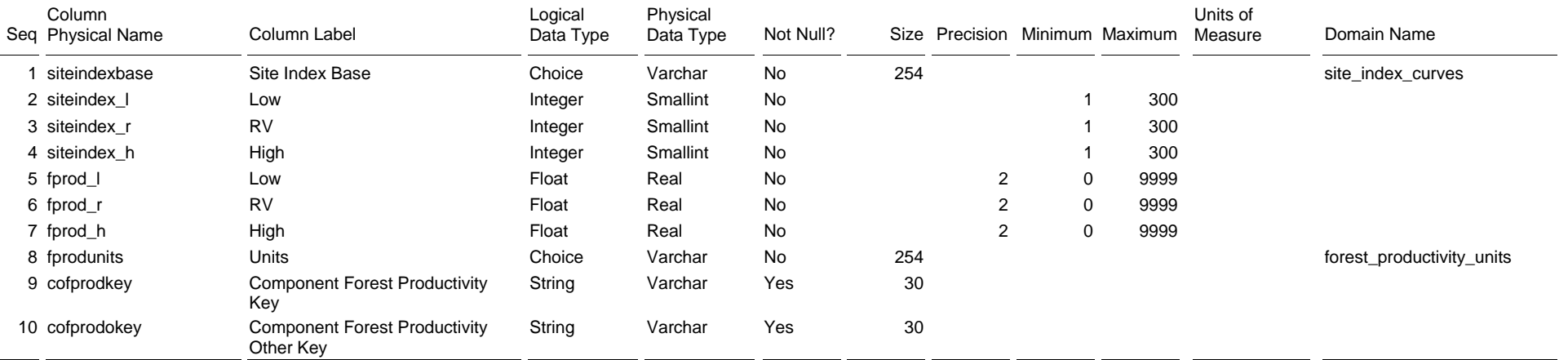

The Component Forest Productivity - Other table lists the site index and annual productivity of forest overstory tree species in units other than cubic feet per acre per year for trees that typically occur on the referenced map unit component.

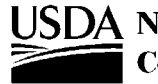

#### Table Physical Name: cogeomordesc

Table Label: Component Geomorphic Description

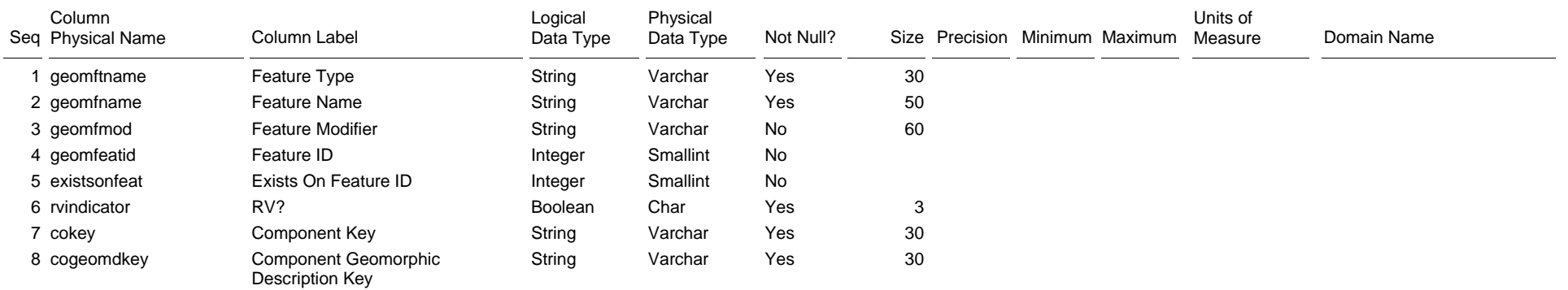

The Component Geomorphic Description table lists the geomorphic features on which the referenced map unit component typically occurs.

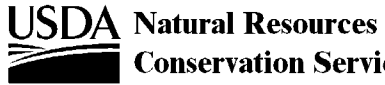

Table Physical Name: cohydriccriteria Table Label: Component Hydric Criteria

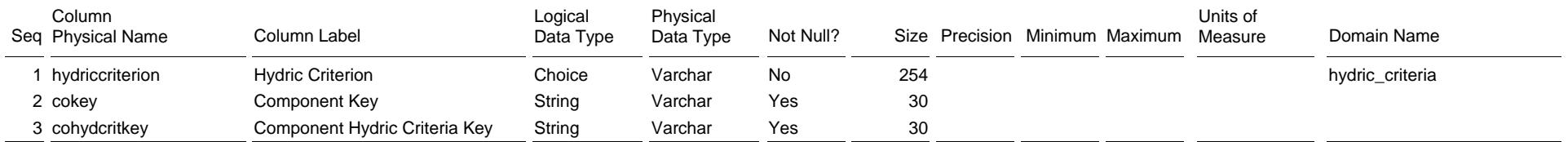

The Component Hydric Criteria table lists the hydric soil criteria met for those referenced map unit components that are classified as a "hydric soil."

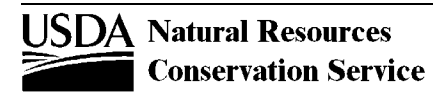

#### Table Physical Name: cointerp

Table Label: Component Interpretation

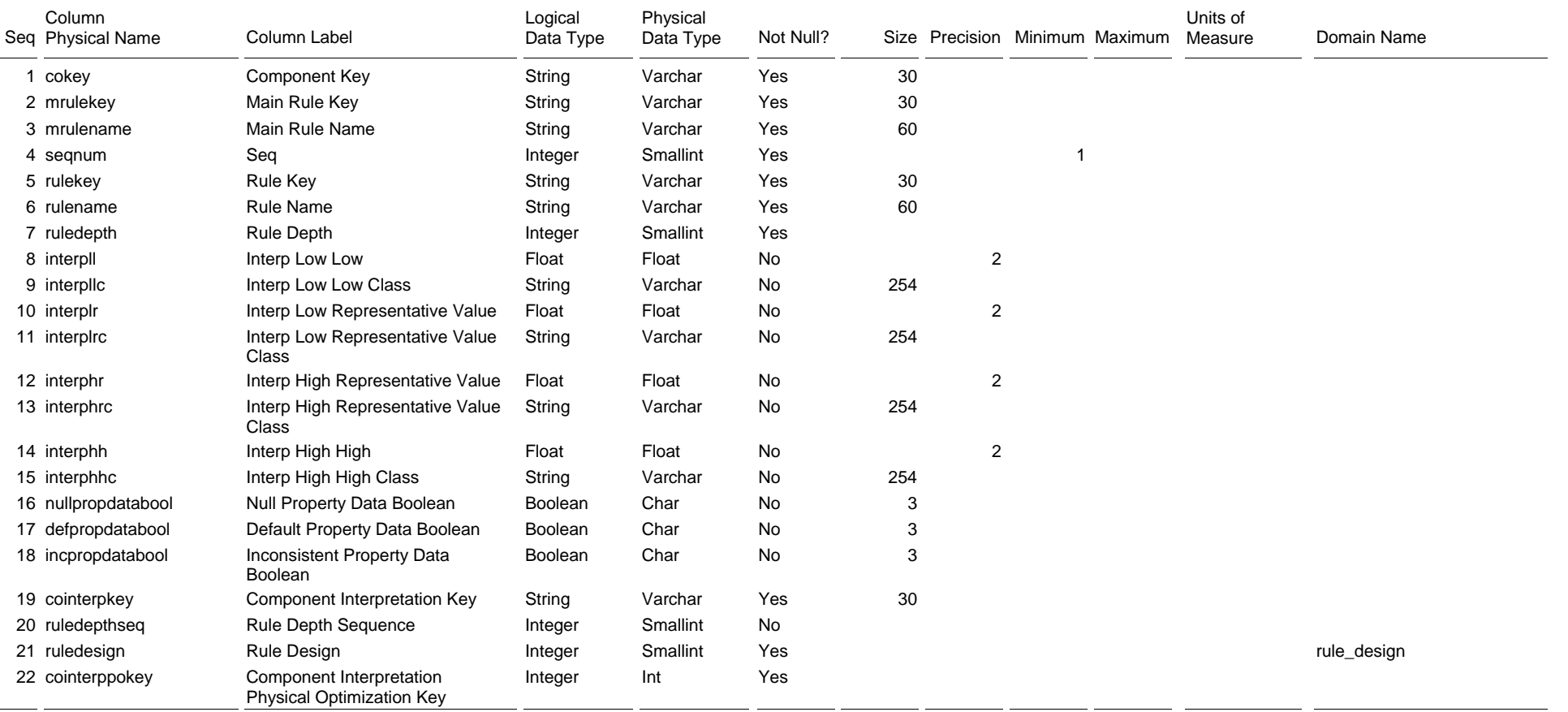

The Component Interpretation table lists the predictions of behavior and limiting features for specified uses made for the referenced map unit component.

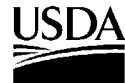

#### Table Physical Name: comonth

Table Label: Component Month

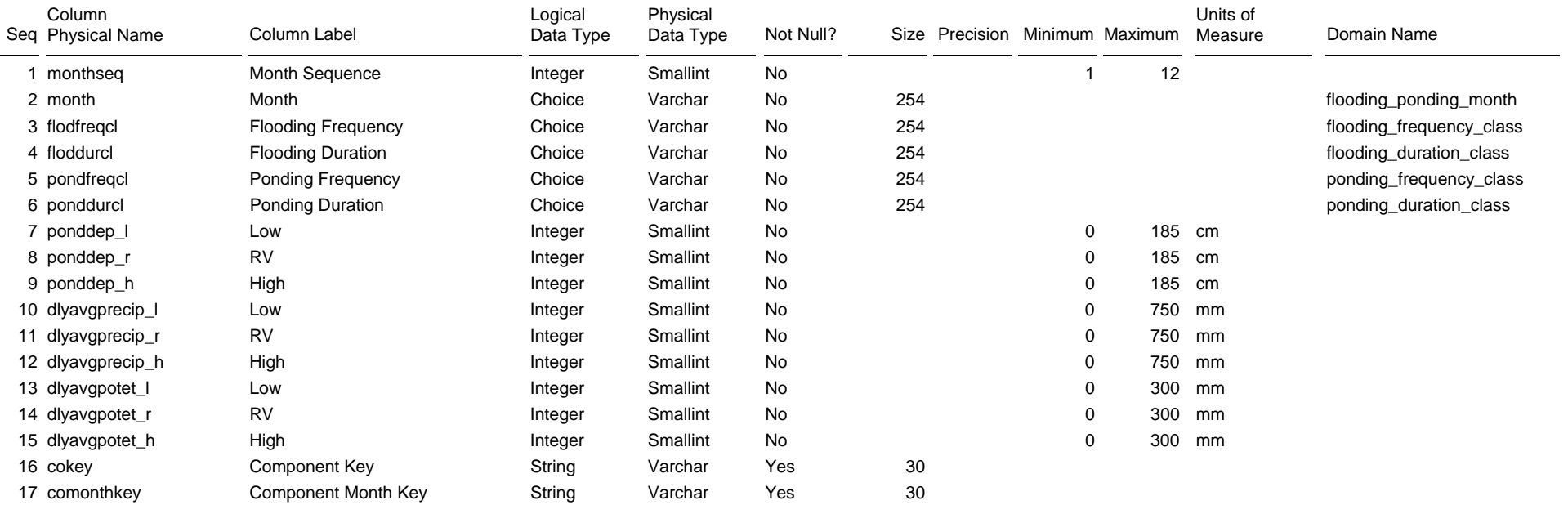

The Component Month table lists the monthly flooding and ponding characteristics for the referenced map unit component. This table has one row for each month of the year.

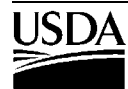

Table Physical Name: component Table Label: Component

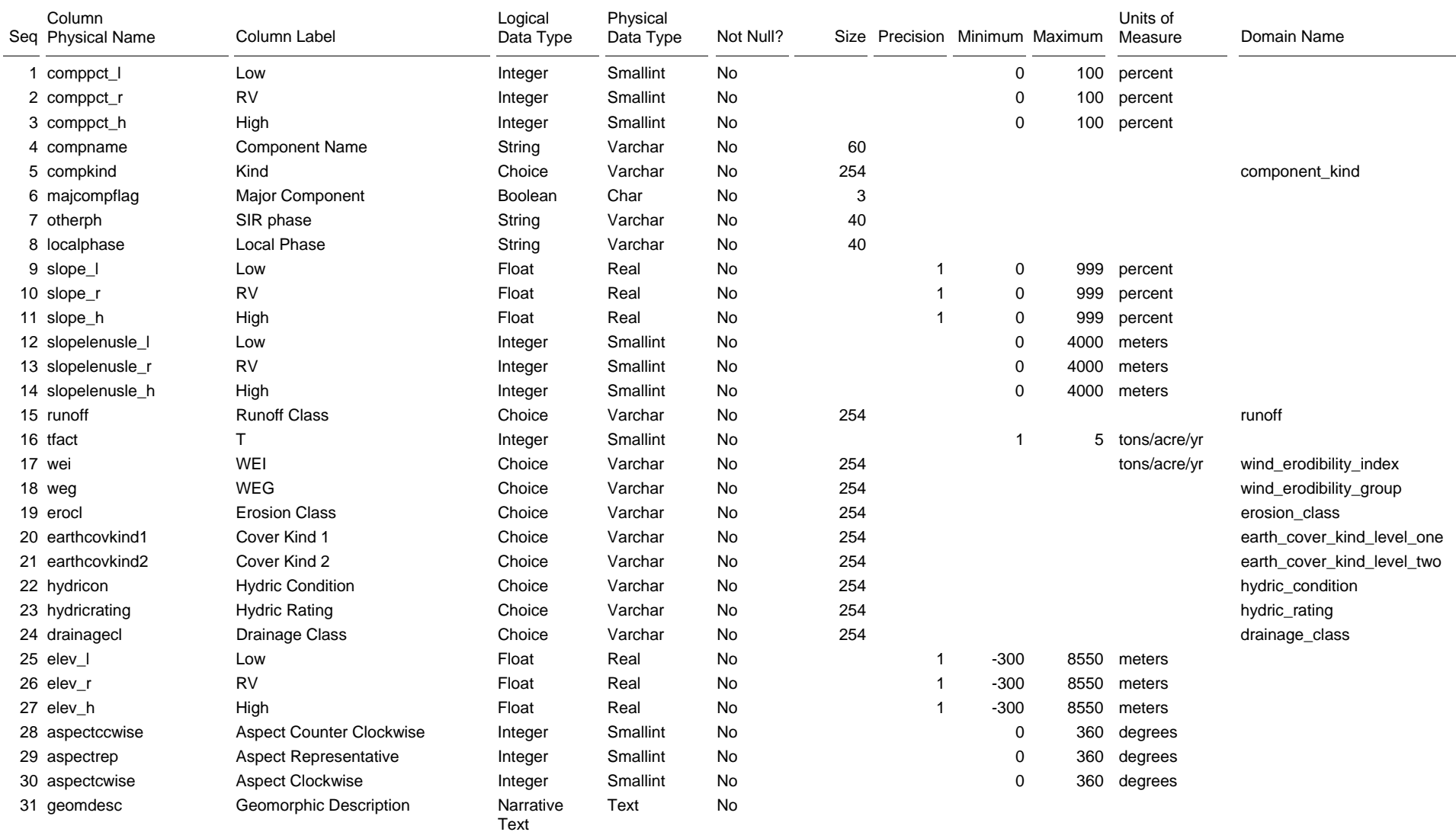

Table Physical Name: component Table Label: Component

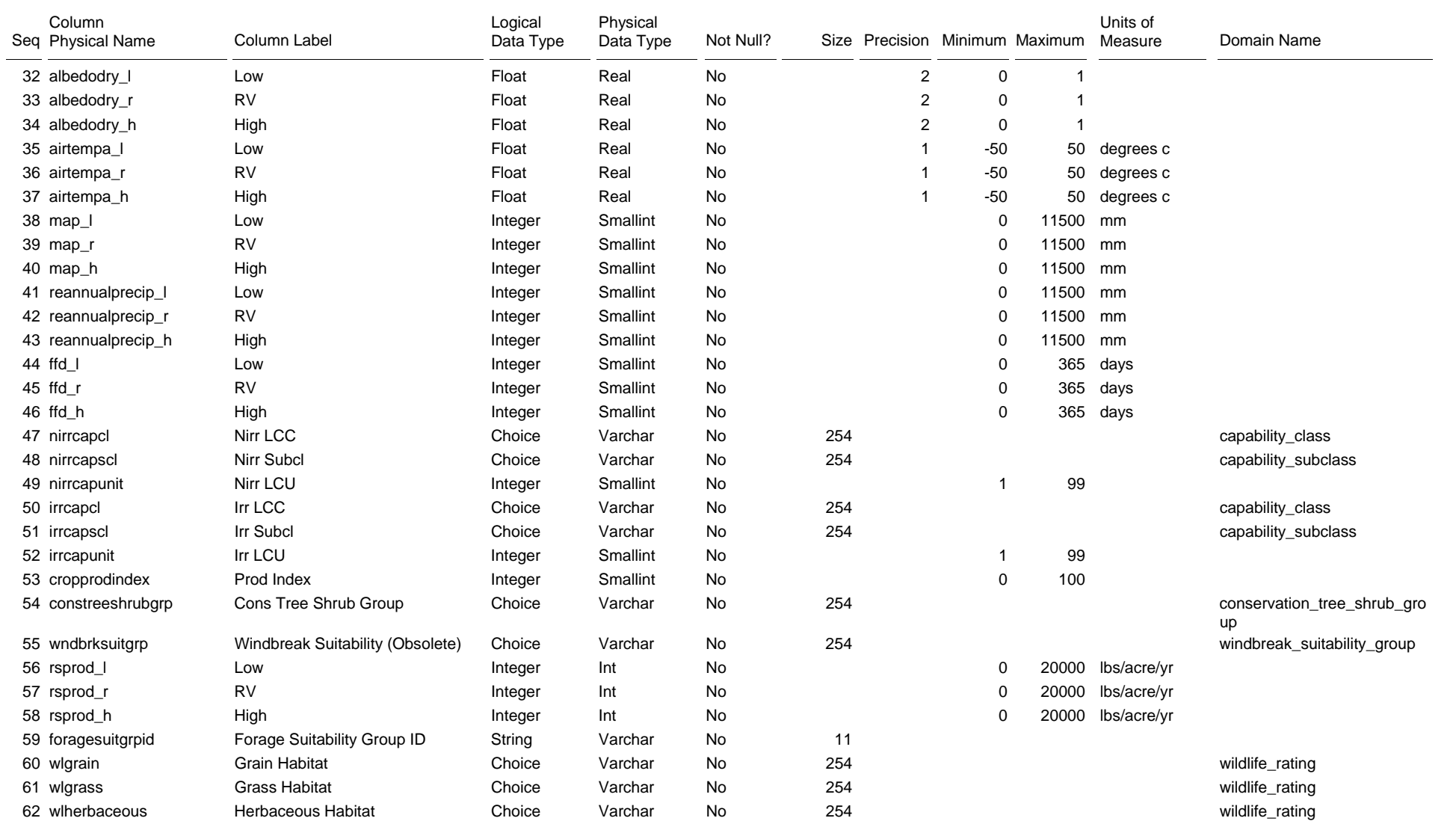

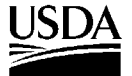

Table Physical Name: component Table Label: Component

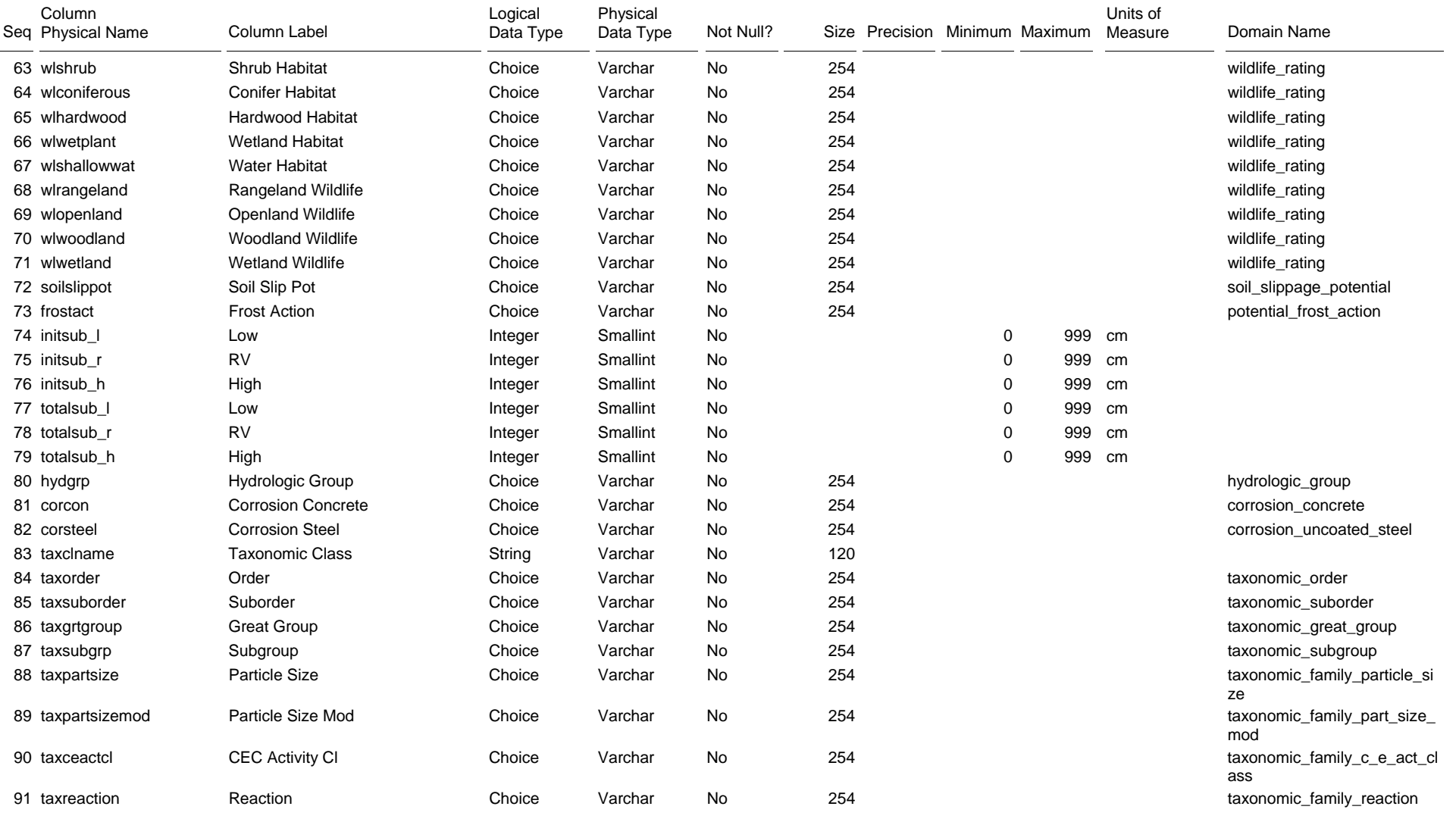

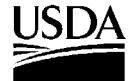

Table Physical Name: component Table Label: Component

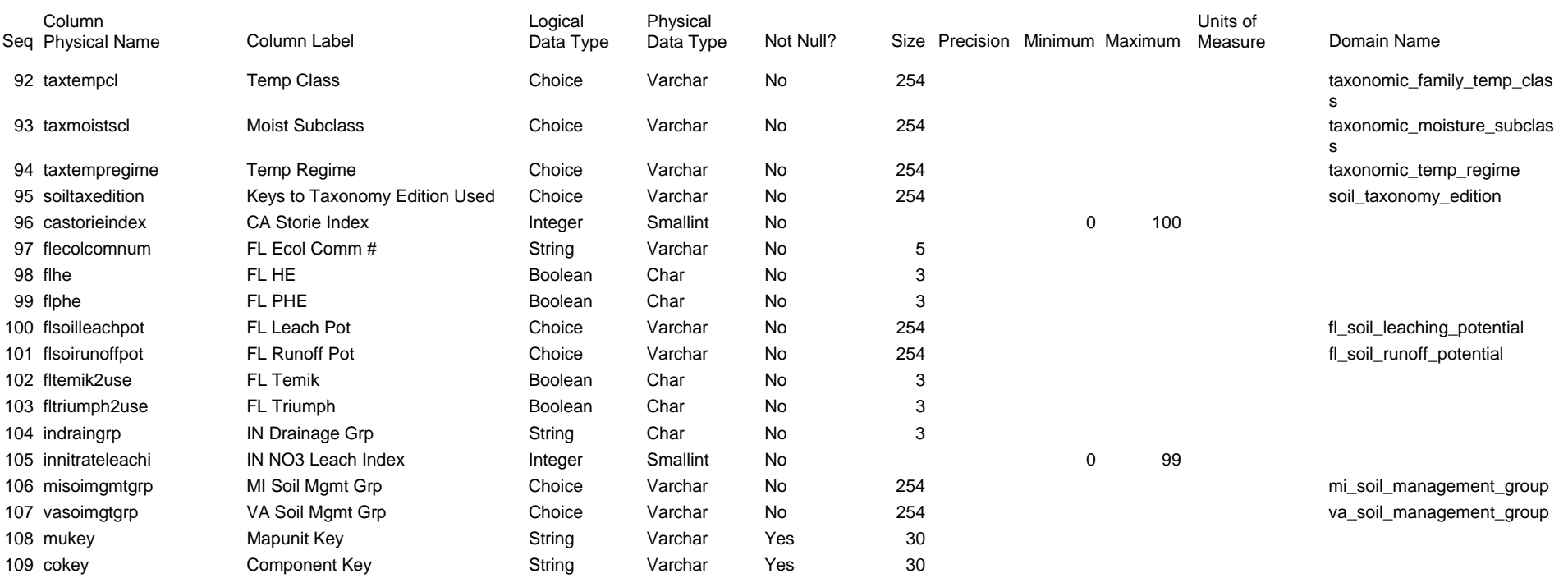

The Component table lists the map unit components identified in the referenced map unit, and selected properties of each component. If the Component % is greater than zero (low=65, RV=75, high=90) for a component, that component exists in every delineation of that mapunit. If the Component % includes zero (low=0, RV=50, high=90), the component may exist in some delineations, but not in others.

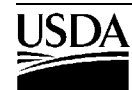

#### Table Physical Name: copm

Table Label: Component Parent Material

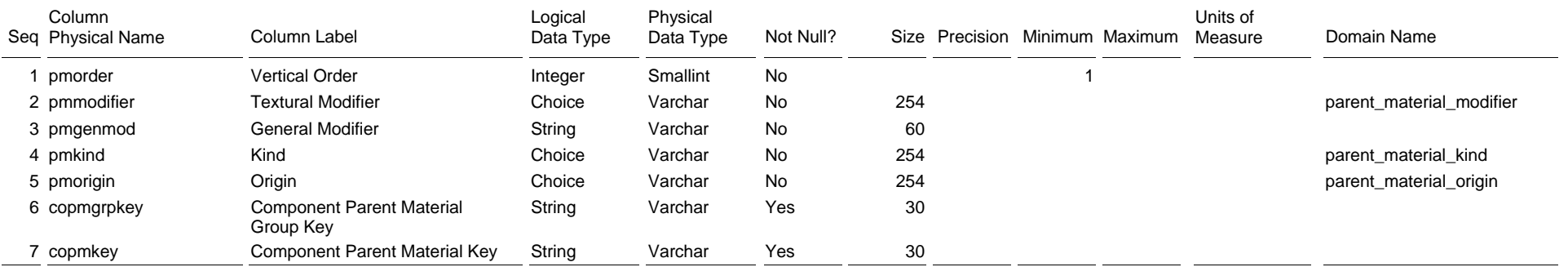

The Component Parent Material table lists the individual parent material(s) for the referenced map unit component. In some cases where soils developed in multiple materials in a vertical sequence, that sequence will be noted. In other cases multiple entries with no vertical sequence noted indicates the soil may have formed in one of the materials listed.

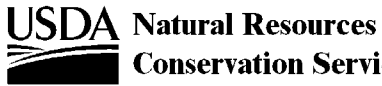

Table Physical Name: copmgrp

Table Label: Component Parent Material Group

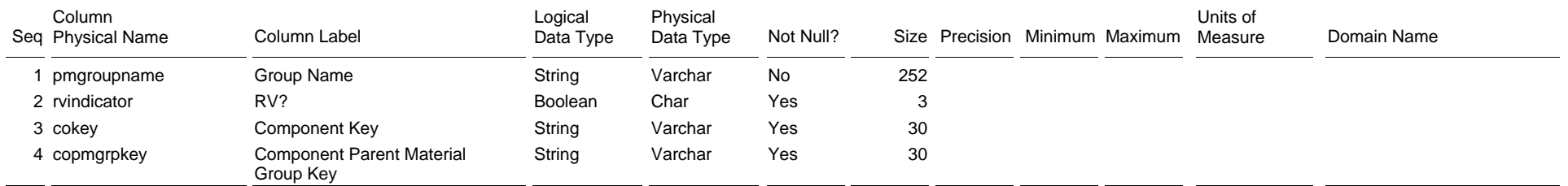

The Component Parent Material Group table lists the concatenated string of parent material(s) in which the referenced map unit component formed based on entries in the Component Parent Material table. For example, a component formed in one parent material, such as loess, or one vertical sequence of parent materials, such as loamy glacial drift over silty residuum weathered from shale, has one row in this table. A component formed in one parent material in some locations, but another parent material (or sequence of parent materials) in other locations has two rows in this table, one for each parent material (or sequence of parent materials). One row is identified as the representative parent material.

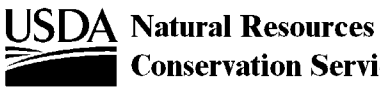

#### Table Physical Name: copwindbreak

Table Label: Component Potential Windbreak

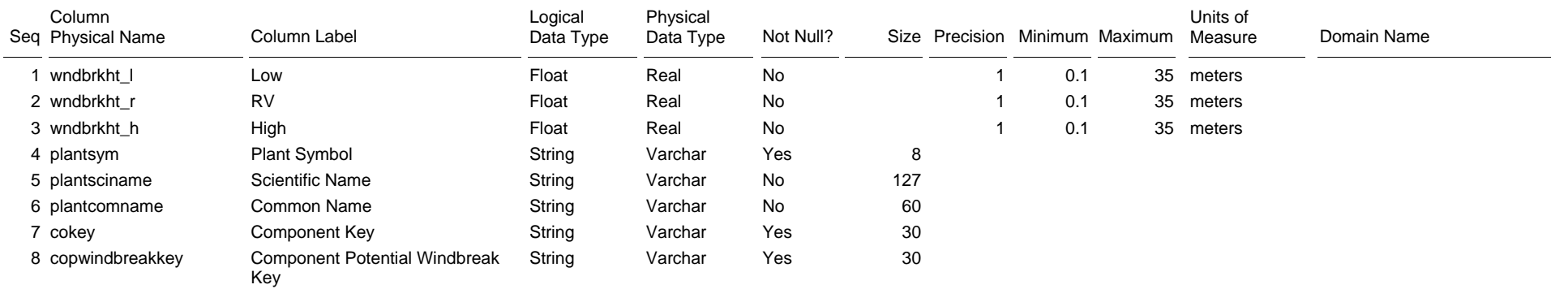

The Component Potential Windbreak table lists the windbreak plant species commonly recommended for the referenced map unit component. A windbreak plant listed in this table may be used alone or in combination with other plants.

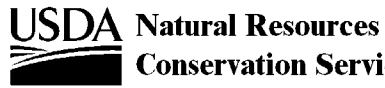

#### Table Physical Name: corestrictions

Table Label: Component Restrictions

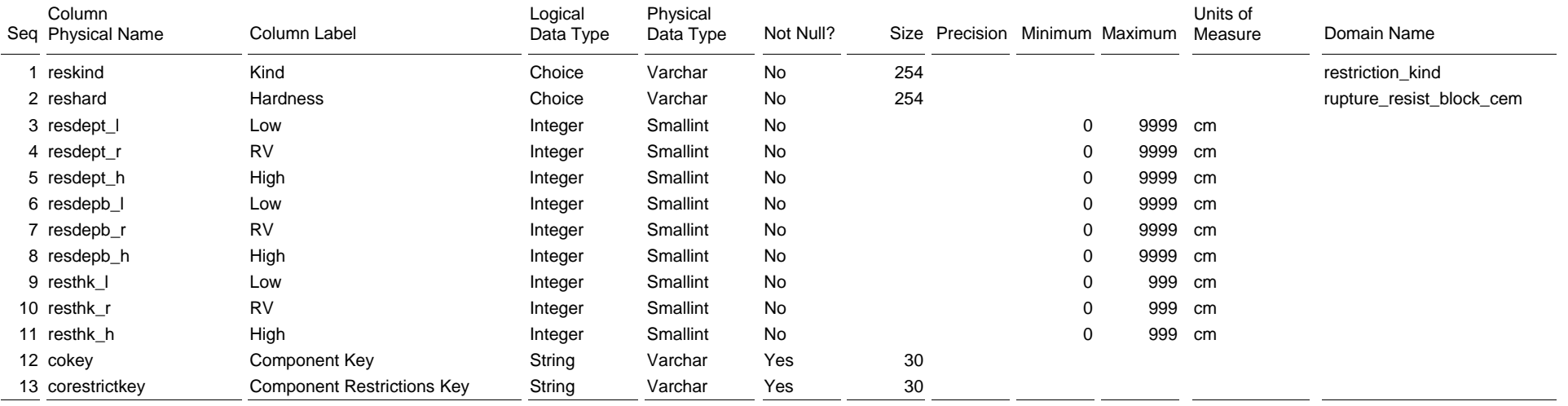

The Component Restrictions table lists the root restrictive feature(s) or layer(s) for the referenced map unit component. If the thickness of the restrictive layer is greater than zero (low=5, RV=8, high=10), the restrictive layer exists in all delineations of the map unit where the component occurs. If the thickness of the restrictive layer includes zero (low=0, RV=2, high=5), the restrictive layer may exist in some delineations, but not in others. This table will be empty if the component does not have restrictive features, but could have several rows if several restrictive features occur in the soil.

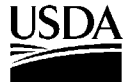

#### Table Physical Name: cosoilmoist Table Label: Component Soil Moisture

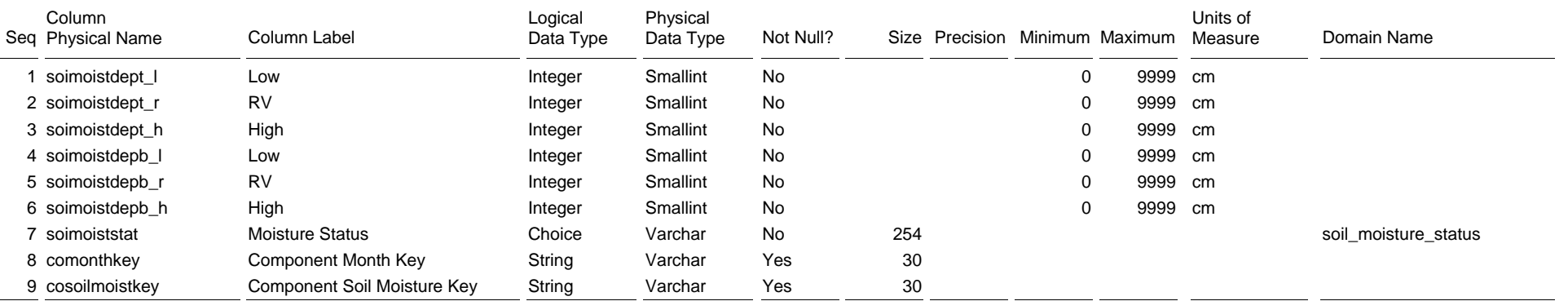

The Component Soil Moisture table describes the typical soil moisture profile for the referenced map unit component during the month referenced in the Component Month table. The soil moisture profiles for each month, taken as a group of twelve months, describe the representative situation for the component throughout the year.

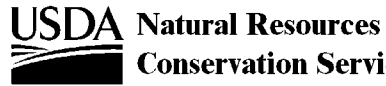

## Table Physical Name: cosoiltemp

Table Label: Component Soil Temperature

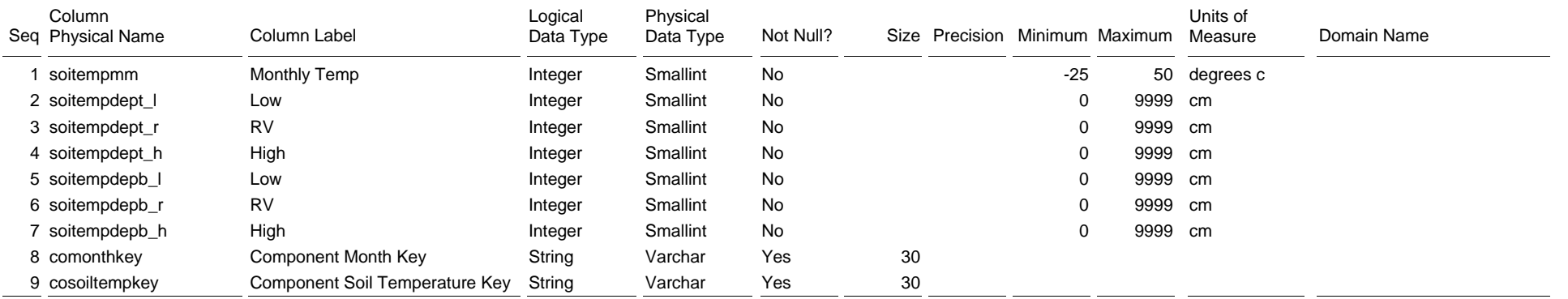

The Component Soil Temperature table describes the typical soil temperature profile for the referenced map unit component during the month referenced in the Component Month table. The soil temperature profiles for each month, taken as a group of twelve months, describe the representative situation for the component throughout the year.

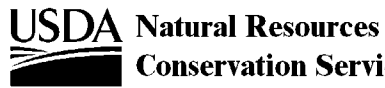

#### Table Physical Name: cosurffrags

Table Label: Component Surface Fragments

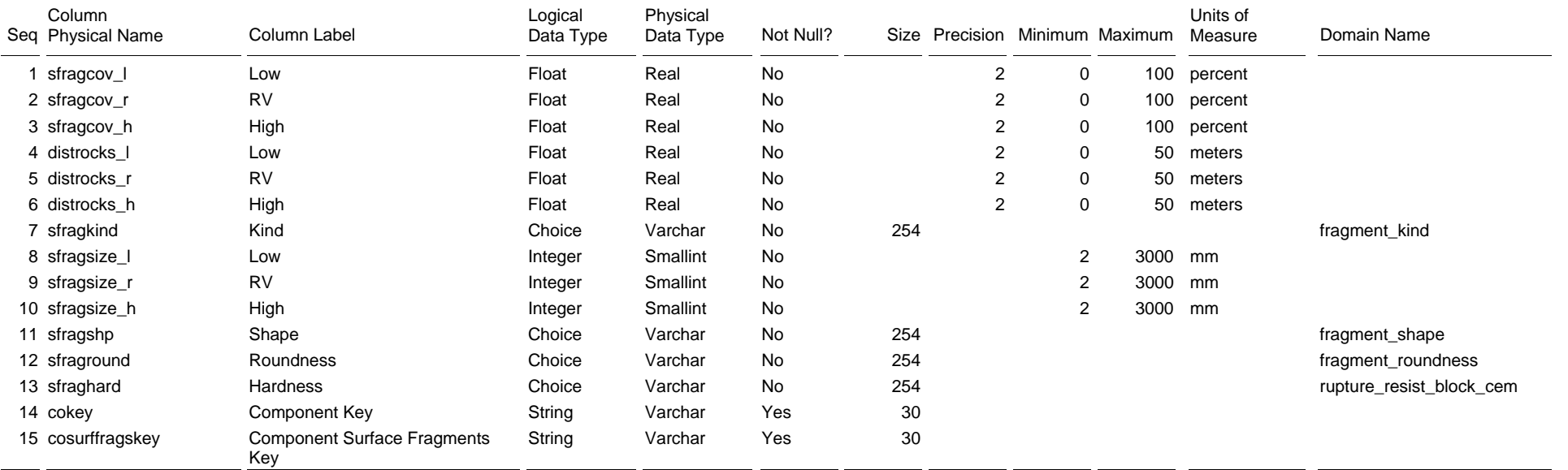

The Component Surface Fragments table lists the organic or mineral fragments that generally occur on the surface of the referenced map unit component. If the cover percent is greater than zero (low=0.1, RV=1, high=3) for a row in this table, the fragment is in every delineation of the map unit where the referenced component occurs. If the Cover % includes zero (low=0, RV=0.01, high=1) for a row in this table, the fragment may exist in some delineations and not in others.

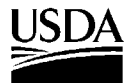

Table Physical Name: cosurfmorphgc

Table Label: Component Three Dimensional Surface Morphometry

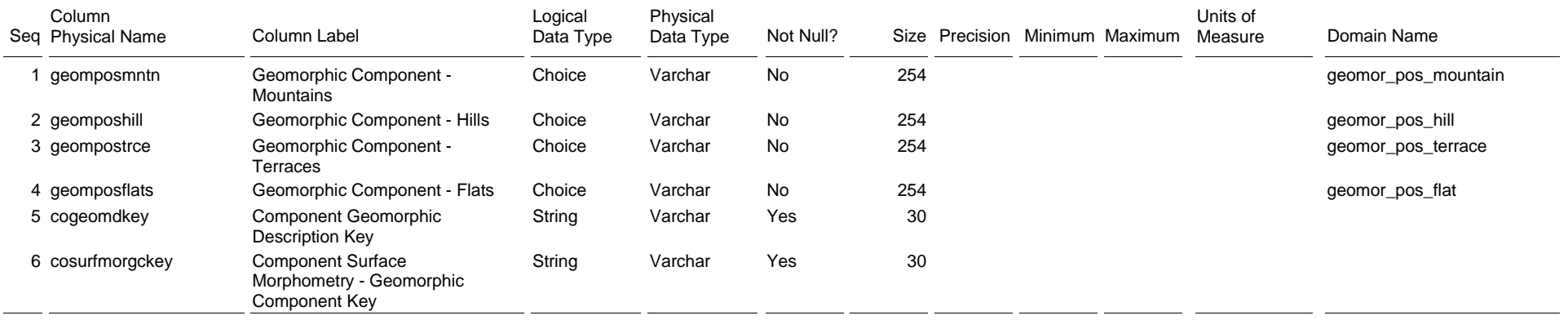

The Component Three Dimensional Surface Morphometry table lists the typical geomorphic position (s) of the referenced map unit component, in three dimension terms. The geomorphic position(s) listed in this table apply to the geomorphic feature referenced in the Component Geomorphic Description table.

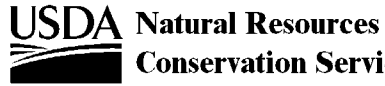

Table Physical Name: cosurfmorphhpp

Table Label: Component Two Dimensional Surface Morphometry

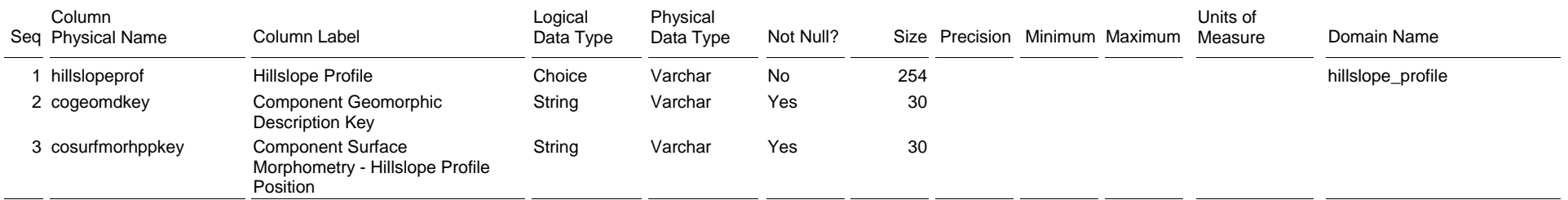

The Component Two Dimensional Surface Morphometry table lists the geomorphic position(s) of the referenced map unit component, in two dimensional hillslope profile terms. The geomorphic position(s) listed in this table apply to the geomorphic feature referenced in the Component Geomorphic Description table.

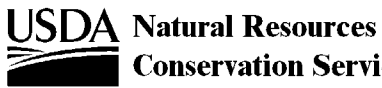

Table Physical Name: cosurfmorphmr

Table Label: Component Microrelief Surface Morphometry

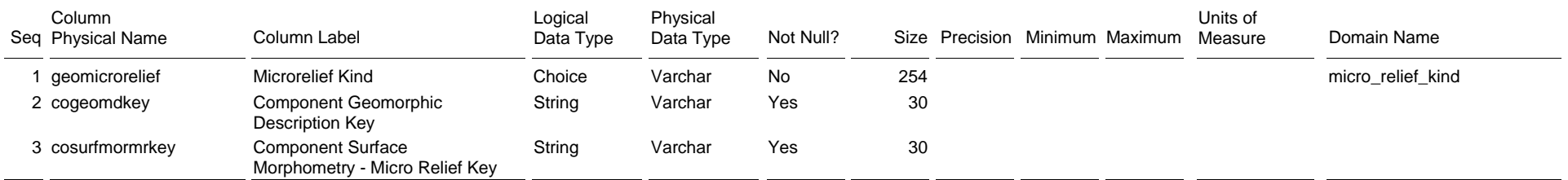

The Component Microrelief Surface Morphometry table lists microrelief features associated with the referenced geomorphic (microfeature) feature shown in the Component Geomorphic Description table.

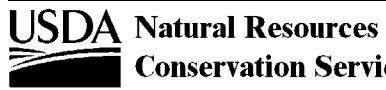

Table Physical Name: cosurfmorphss

Table Label: Component Slope Shape Surface Morphometry

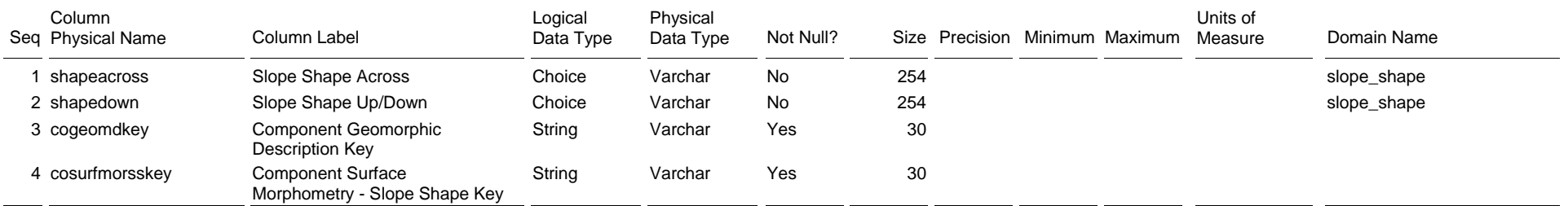

The Component Slope Shape Surface Morphometry table lists the geomorphic shape(s) of the referenced map unit component, in slope shape terms. The slope shape terms listed in this table apply to the referenced geomorphic feature shown in the Component Geomorphic Description table.

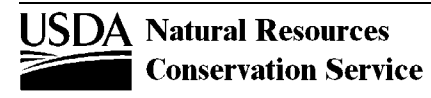

Table Physical Name: cotaxfmmin

Table Label: Component Taxonomic Family Mineralogy

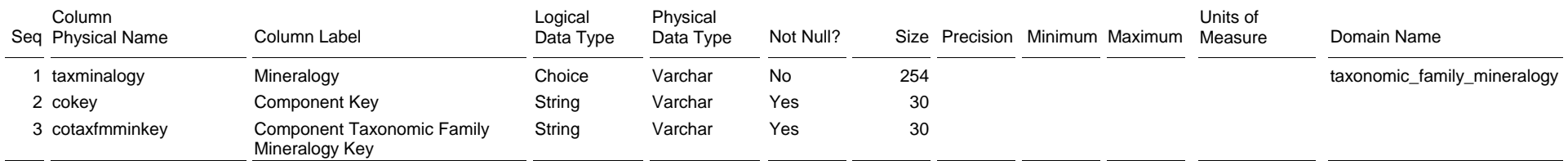

The Component Taxonomic Family Mineralogy table lists the mineralogy characteristics, as defined in Soil Taxonomy, that apply to the referenced map unit component.

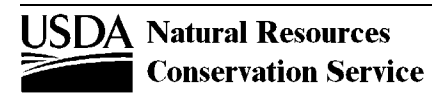

Table Physical Name: cotaxmoistcl

Table Label: Component Taxonomic Moisture Class

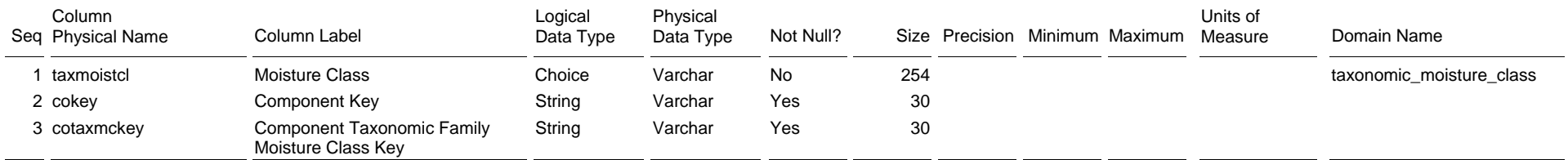

The Component Taxonomic Moisture Class table provides clear identification of the intended taxonomic moisture class, as defined in Soil Taxonomy, that apply to the referenced map unit component, even though moisture class is implied at a higher taxonomic level. The class or classes listed in this table describe the representative situation for the component.

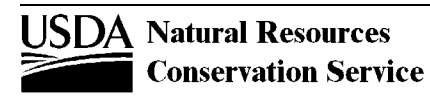

Table Physical Name: cotext

Table Label: Component Text

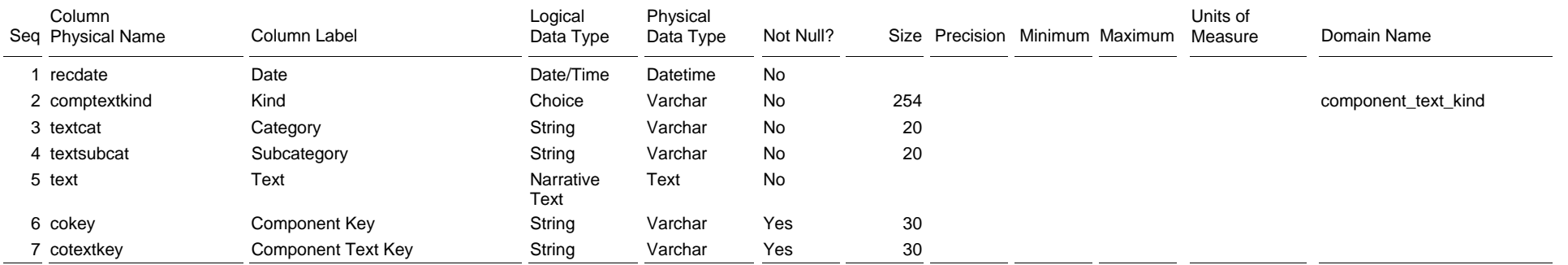

The Component Text table contains notes and narrative descriptions for the referenced map unit component. In many cases, the table will be empty for a particular component.

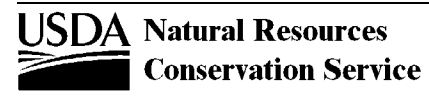

#### Table Physical Name: cotreestomng Table Label: Component Trees To Manage

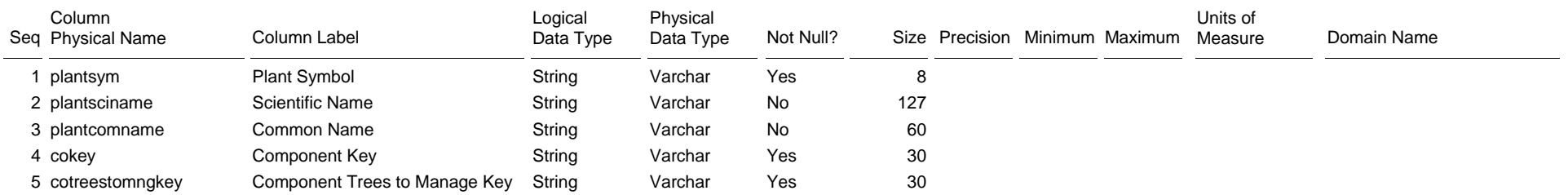

The Component Trees To Manage table lists the trees commonly recommended for managing on the referenced map unit component.

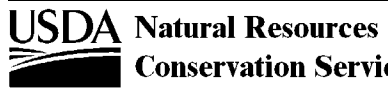

Table Physical Name: cotxfmother

Table Label: Component Taxonomic Family Other Criteria

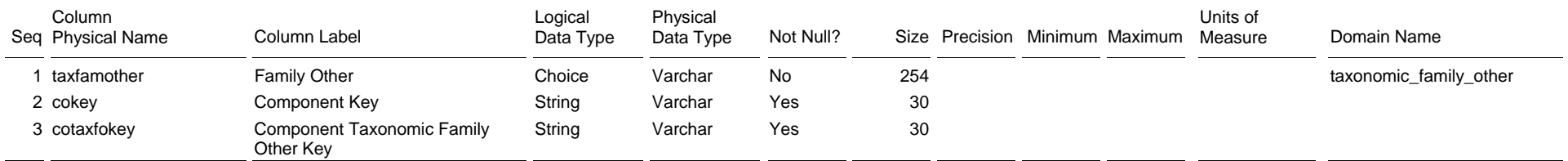

The Component Taxonomic Family Other Criteria table lists the other taxonomic characteristics, such as classes of coatings or permanent cracks, as defined in Soil Taxonomy, that apply to the referenced map unit component. The characteristics listed in this table describe the representative situation for the component.

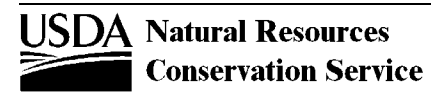

Table Physical Name: featdesc

Table Label: Feature Description

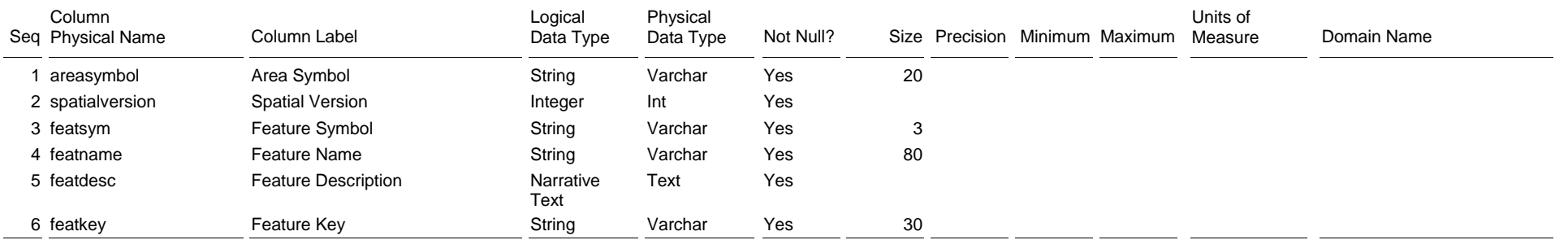

The Feature Description table records the description of all spot features that occur in a soil survey area.

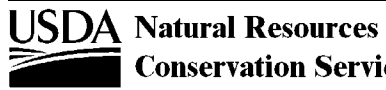

#### Table Physical Name: InterpResult Table Label: Interp Result

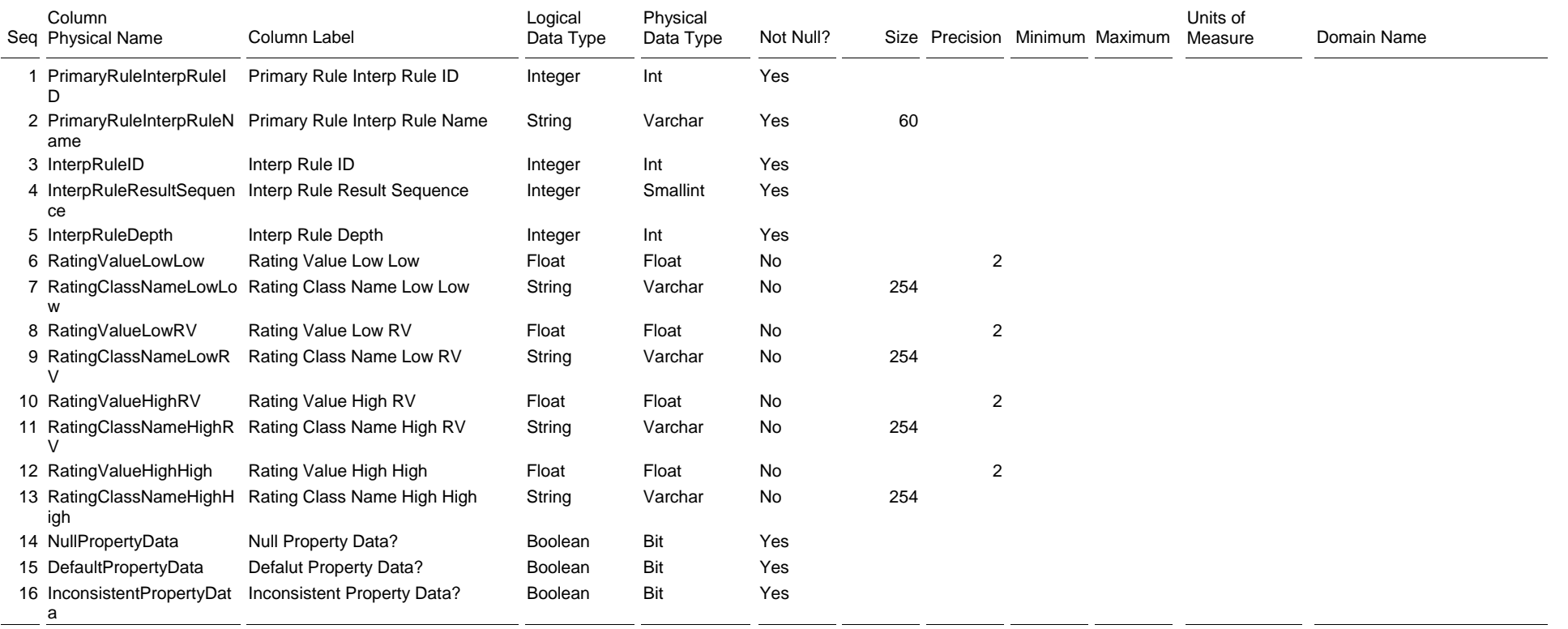

This recordset template defines the structure used to record fuzzy logic soil interpretation results for any soil entity for which an interpretation has been written, e.g. map unit, component, etc.

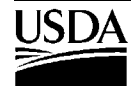

Table Physical Name: laoverlap

Table Label: Legend Area Overlap

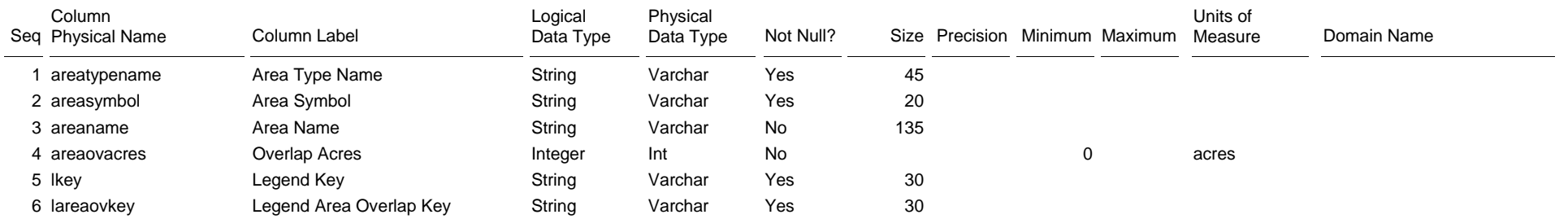

The Legend Area Overlap table lists the geographic areas that are coincident with the soil survey area identified in the Legend table. For example, a survey area that covers two counties would have two rows in this table, one for each county. Other types of geographic areas listed might include state, MLRA, rainfall (R) factor area, climate (C) factor area, etc.

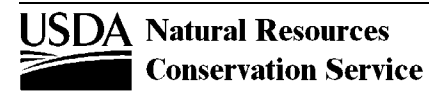

Table Physical Name: legend Table Label: Legend

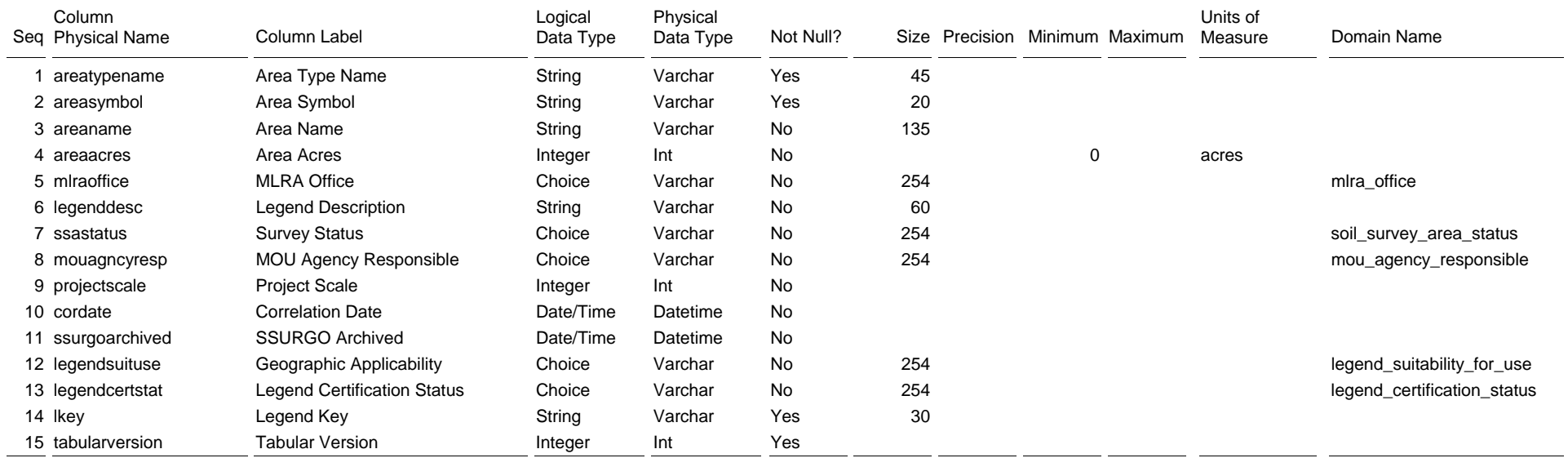

The Legend table identifies the soil survey area that the legend is related to, and related information about that legend.

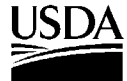

Table Physical Name: legendtext Table Label: Legend Text

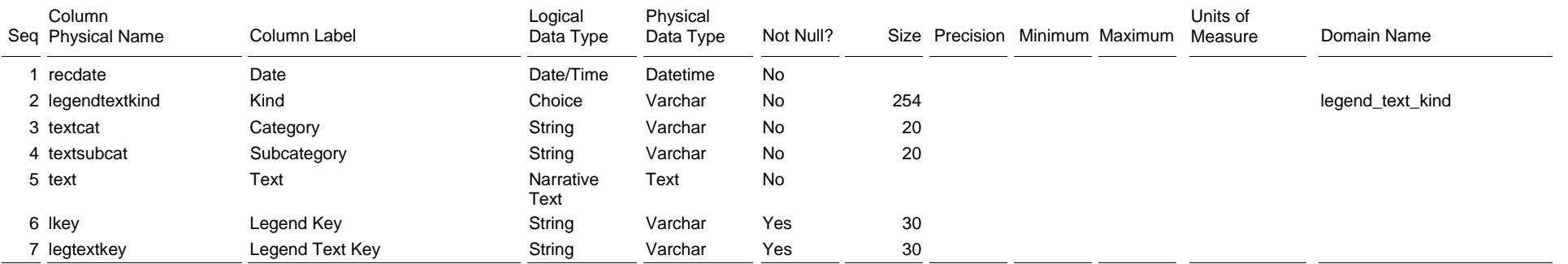

The Legend Text table contains notes and narrative descriptions related to the referenced legend. Legend text is optional. In many cases, this table is empty.

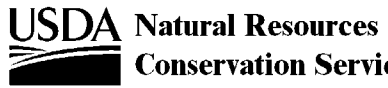

Table Physical Name: mapunit Table Label: Mapunit

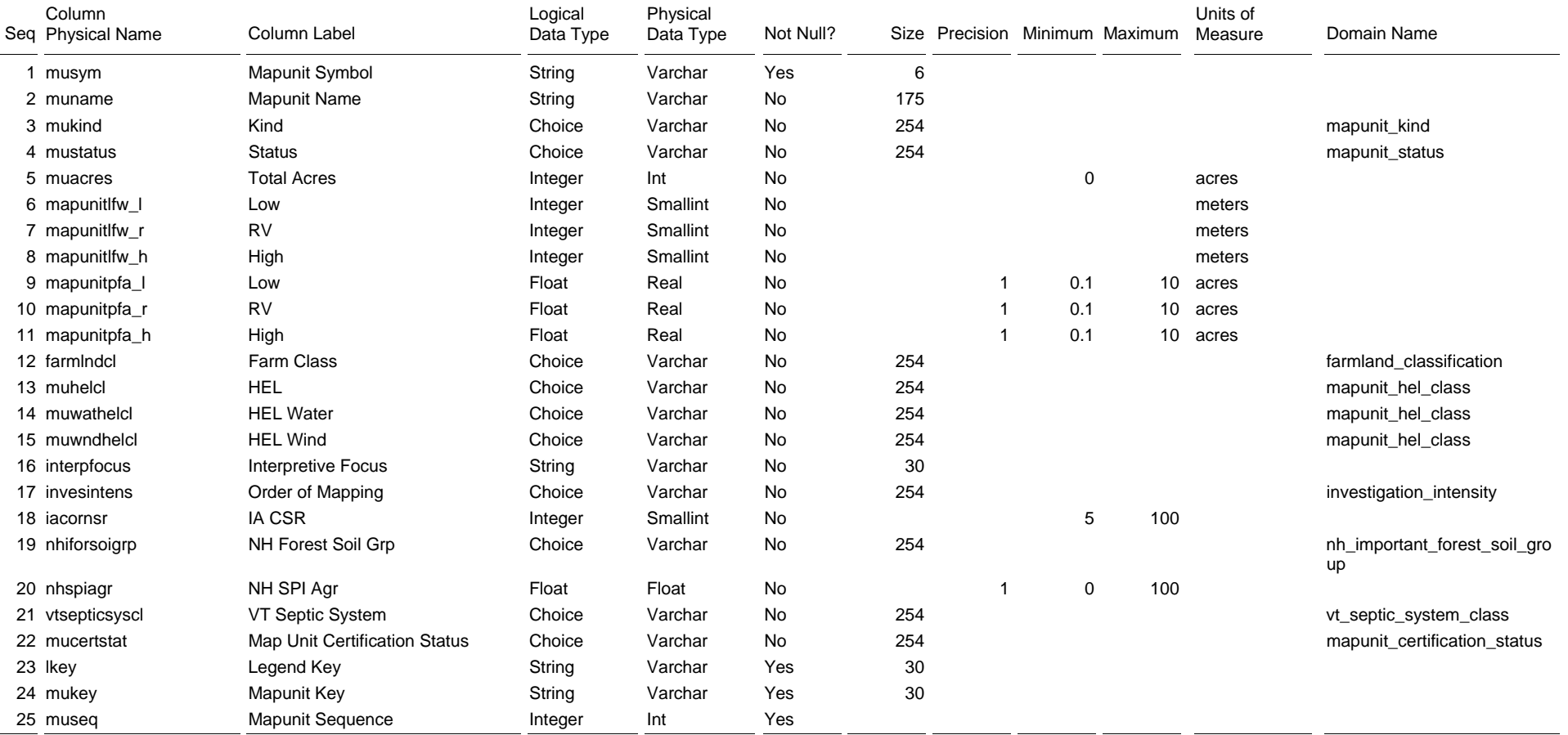

The Mapunit table identifies the map units included in the referenced legend. Data related the map unit as a whole are also given.

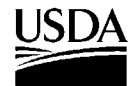

#### Table Physical Name: muaggatt

Table Label: Mapunit Aggregated Attribute

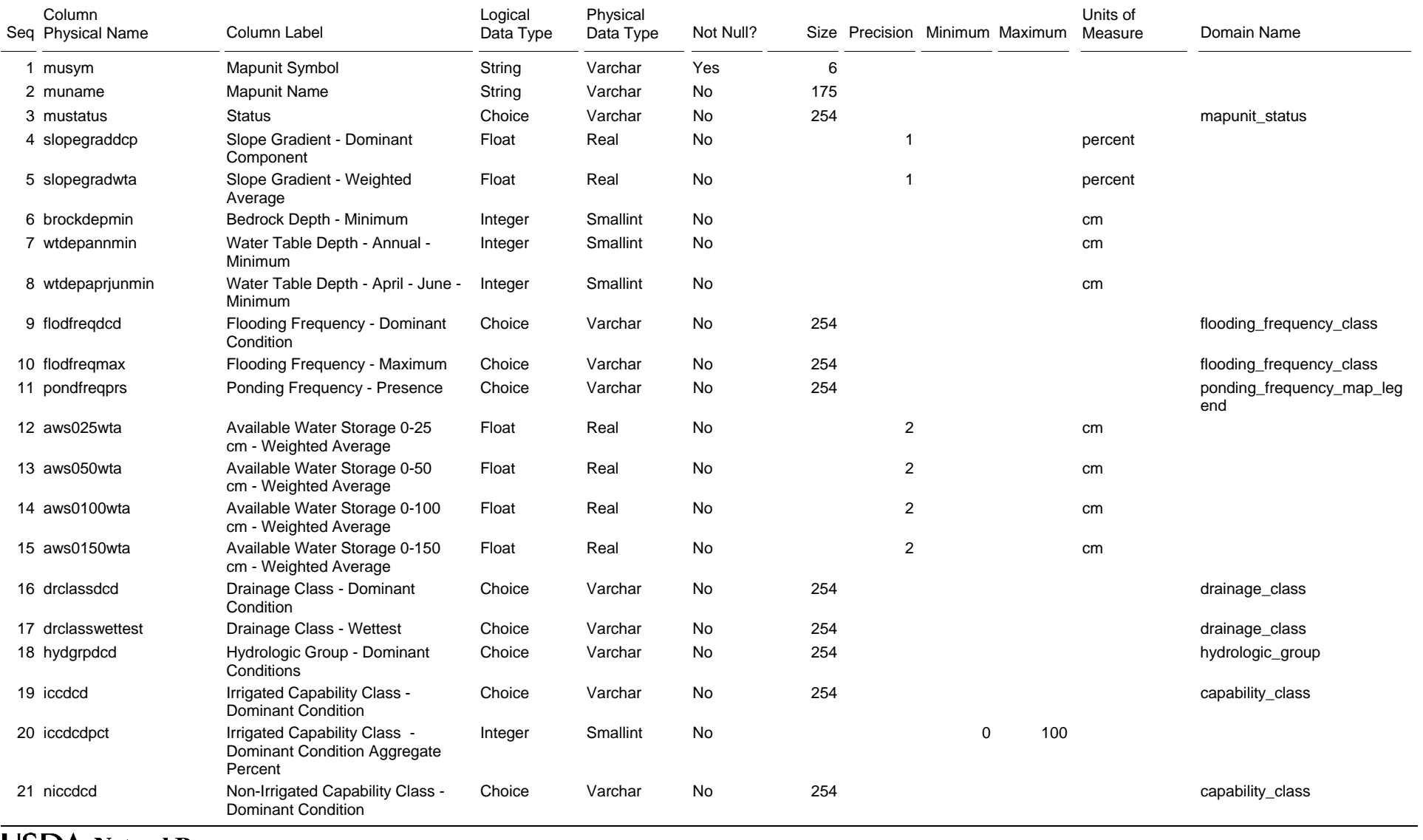

**USDA Natural Resources**<br>Conservation Service **Conservation Service** 

2/22/2007

#### Table Physical Name: muaggatt

Table Label: Mapunit Aggregated Attribute

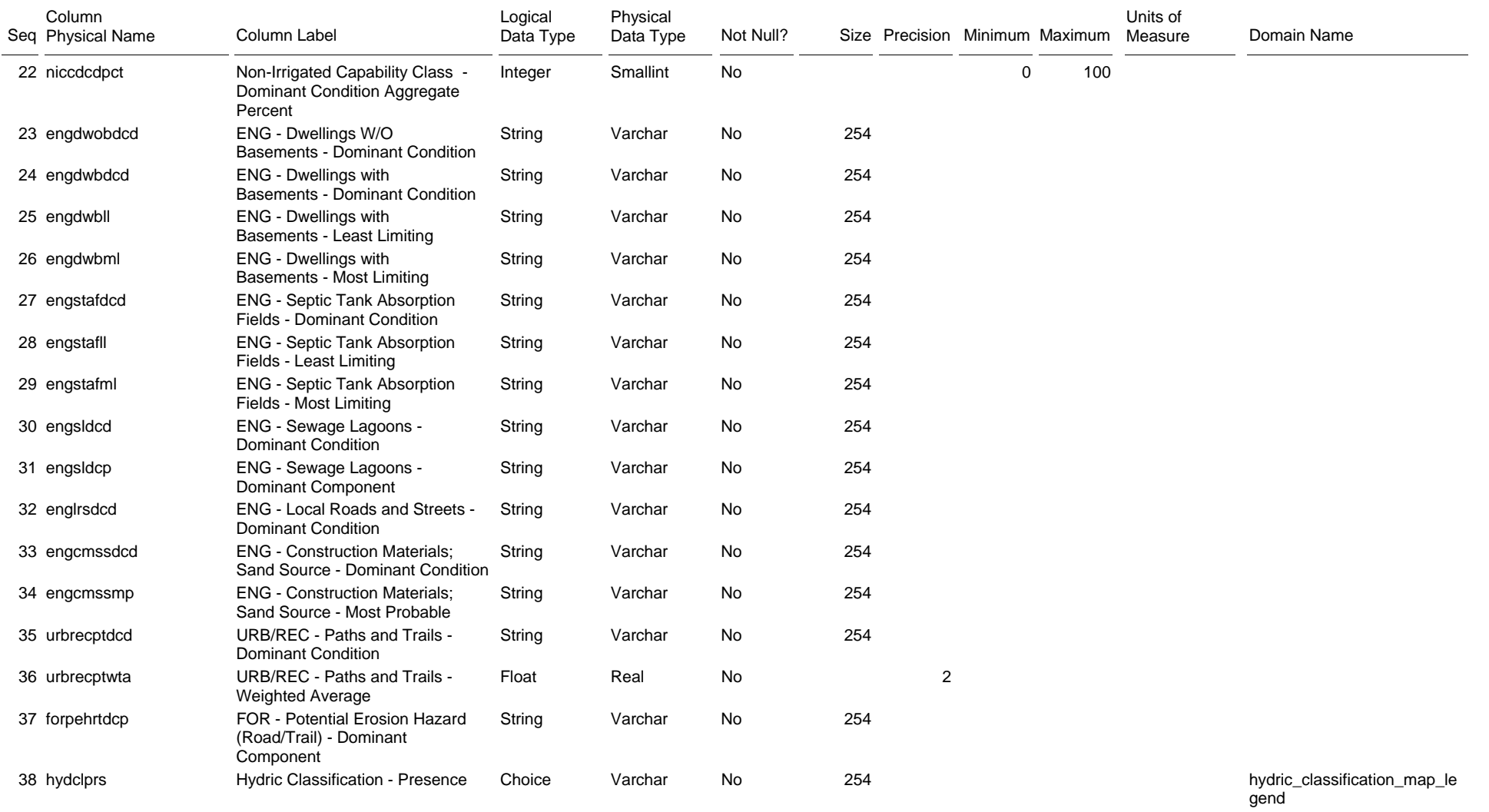

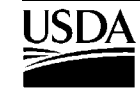

Table Physical Name: muaggatt

Table Label: Mapunit Aggregated Attribute

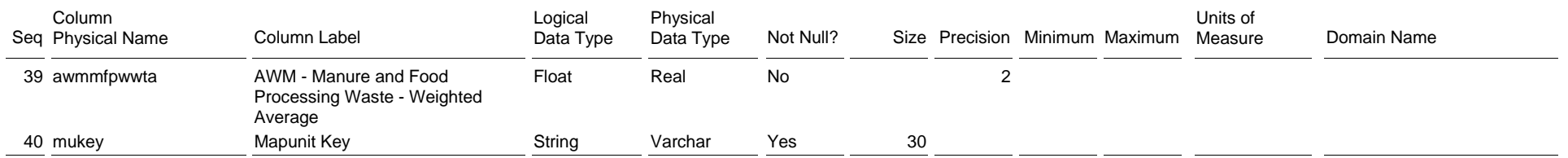

The Mapunit Aggregated Attribute table records a variety of soil attributes and interpretations that have been aggregated from the component level to a single value at the map unit level. They have been aggregated by one or more appropriate means in order to express a consolidated value or interpretation for the map unit as a whole.

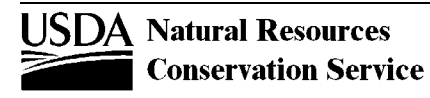

Table Physical Name: muaoverlap Table Label: Mapunit Area Overlap

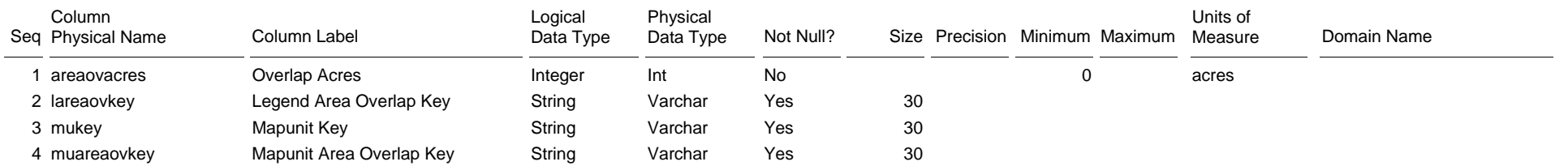

The Mapunit Area Overlap table lists the map units that exist in the overlap between the entire soil survey area and the referenced geographic area in the Legend Area Overlap table.

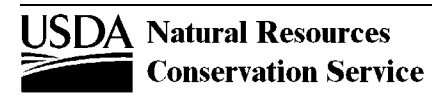

Table Physical Name: mucropyld Table Label: Mapunit Crop Yield

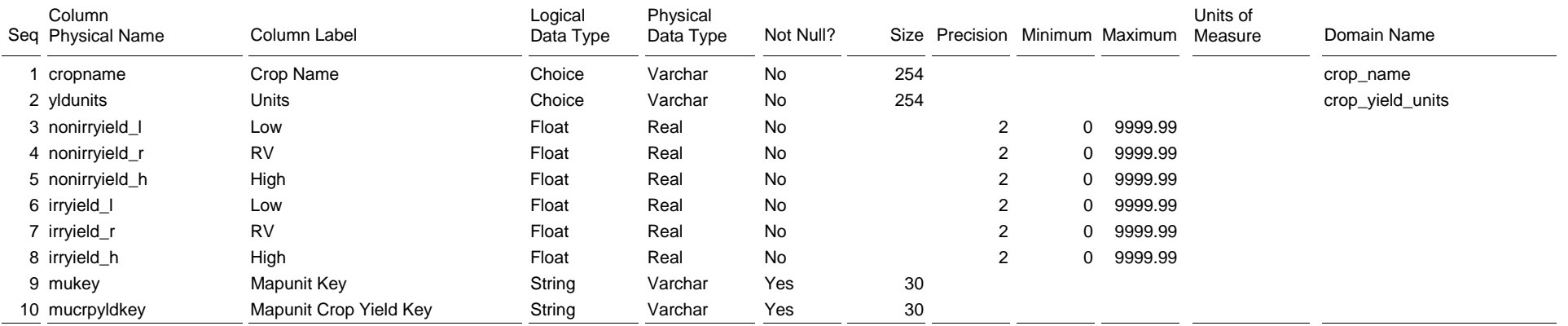

The Mapunit Crop Yield table lists commonly grown crops and their expected yields for the referenced map unit as a whole. Yields for individual map unit components are given in the Component Crop Yield table.

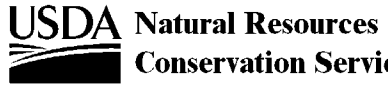

Table Physical Name: muline Table Label: Mapunit Line

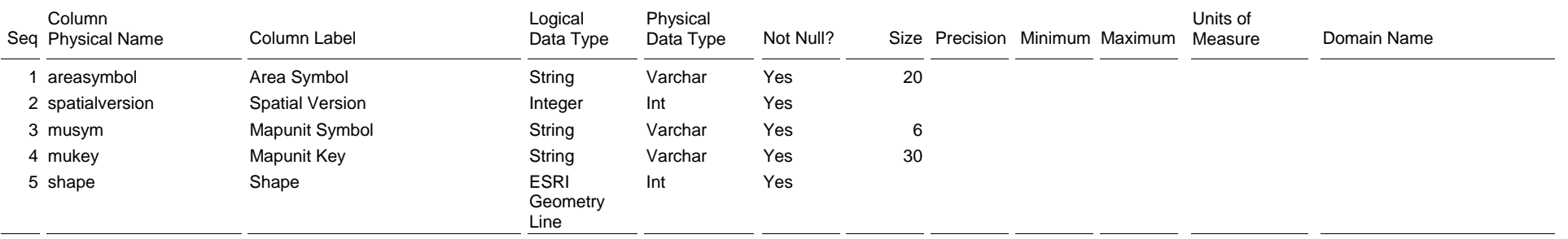

The Mapunit Line table records all map units in a soil survey area that were digitized as one or more lines.

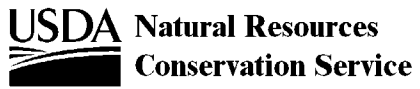

Table Physical Name: mupoint Table Label: Mapunit Point

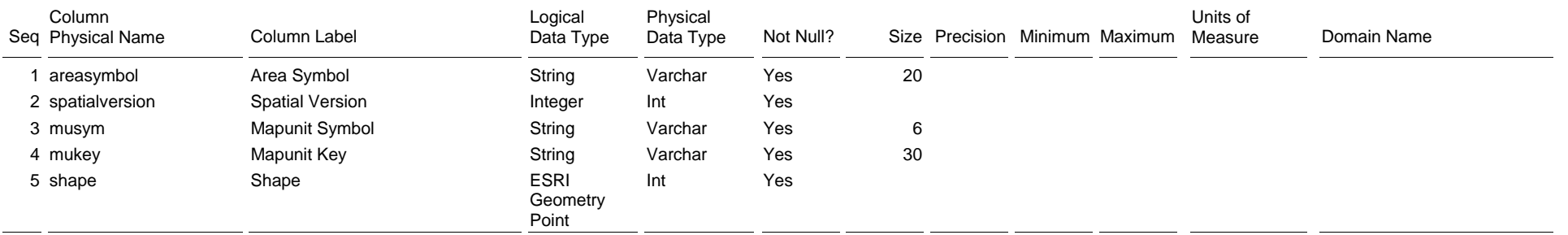

The Mapunit Point table records all map units in a soil survey area that were digitized as one or more points.

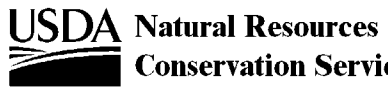

Table Physical Name: mupolygon Table Label: Mapunit Polygon

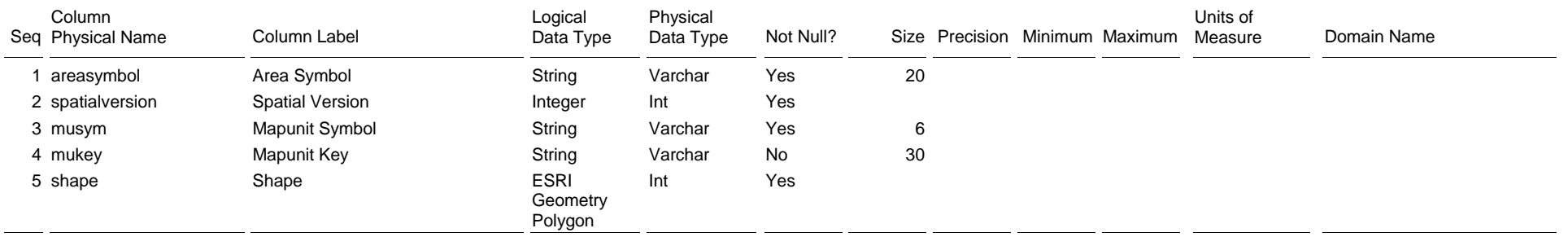

The Mapunit Polygon table records all map units in a soil survey area that were digitized as one or more polygons.

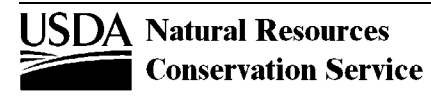

Table Physical Name: mutext

Table Label: Mapunit Text

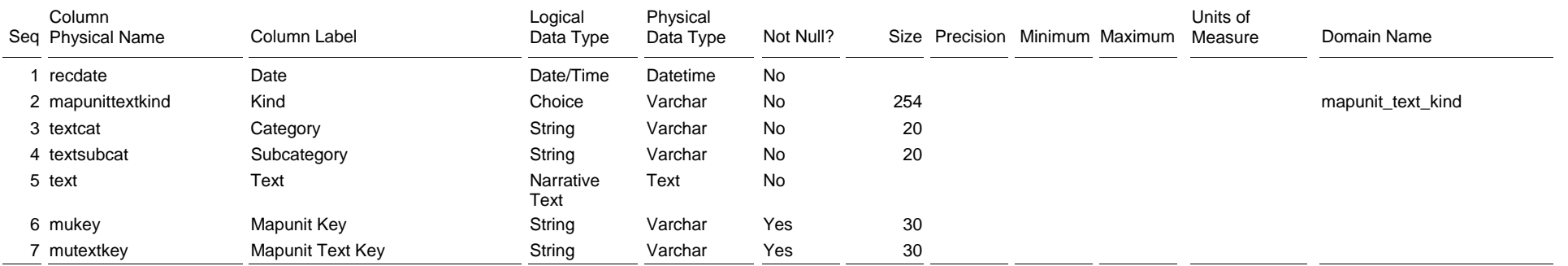

The Mapunit Text table contains notes and narrative descriptions related to the referenced map unit.

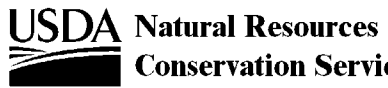

#### Table Physical Name: sacatalog

Table Label: Survey Area Catalog

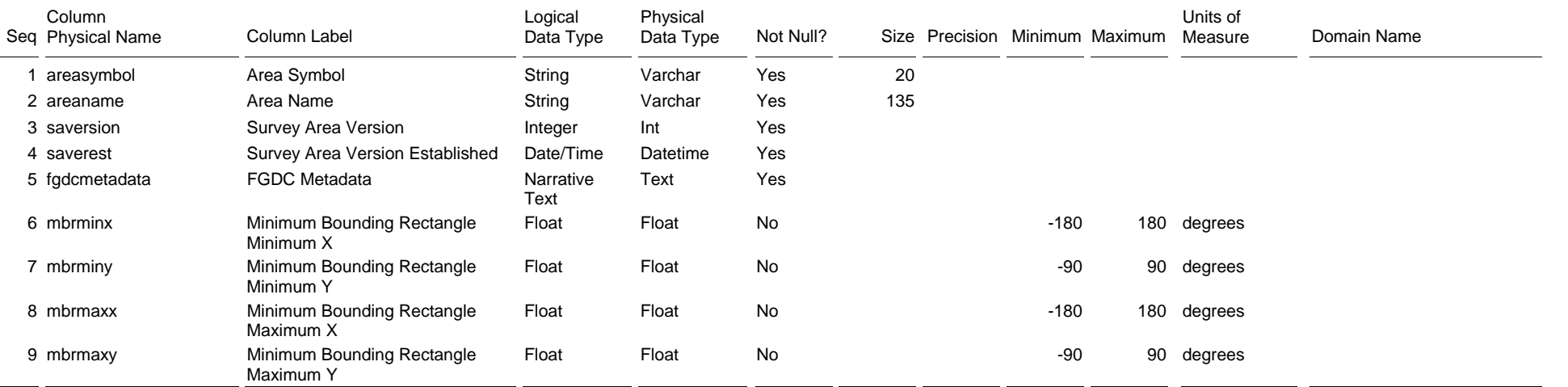

The Survey Area Catalog table catalogs all soil survey areas that exist in the data mart. A survey area cannot exist in the data mart unless at least minimal spatial data (survey area boundary with no corresponding map unit polygons) exists. A survey area cannot be selected for downloading unless tabular data also exists.

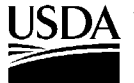

#### Table Physical Name: sainterp

Table Label: Survey Area Interpretion

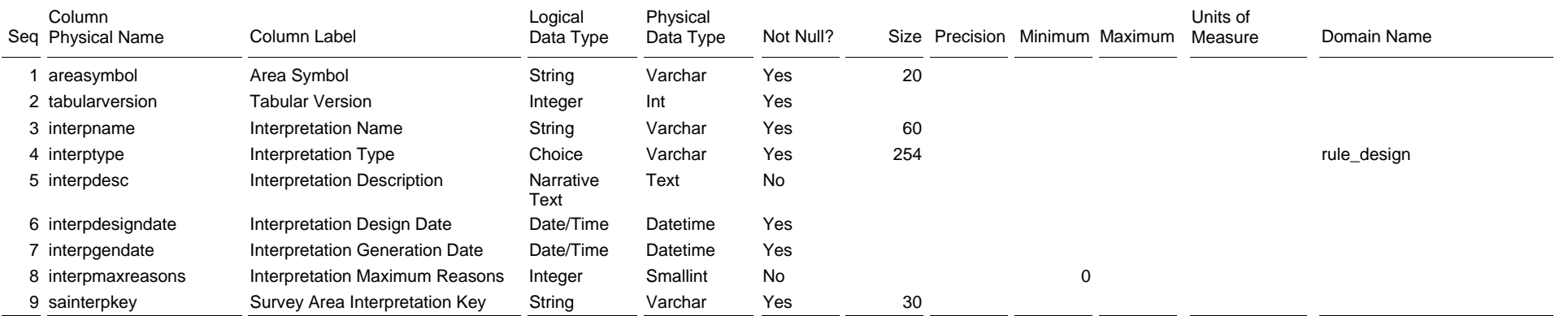

The Survey Area Interpretation table records information about the soil interpretations that were generated for a survey area.

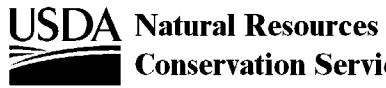

#### Table Physical Name: sastatusmap

Table Label: Survey Area Status Map

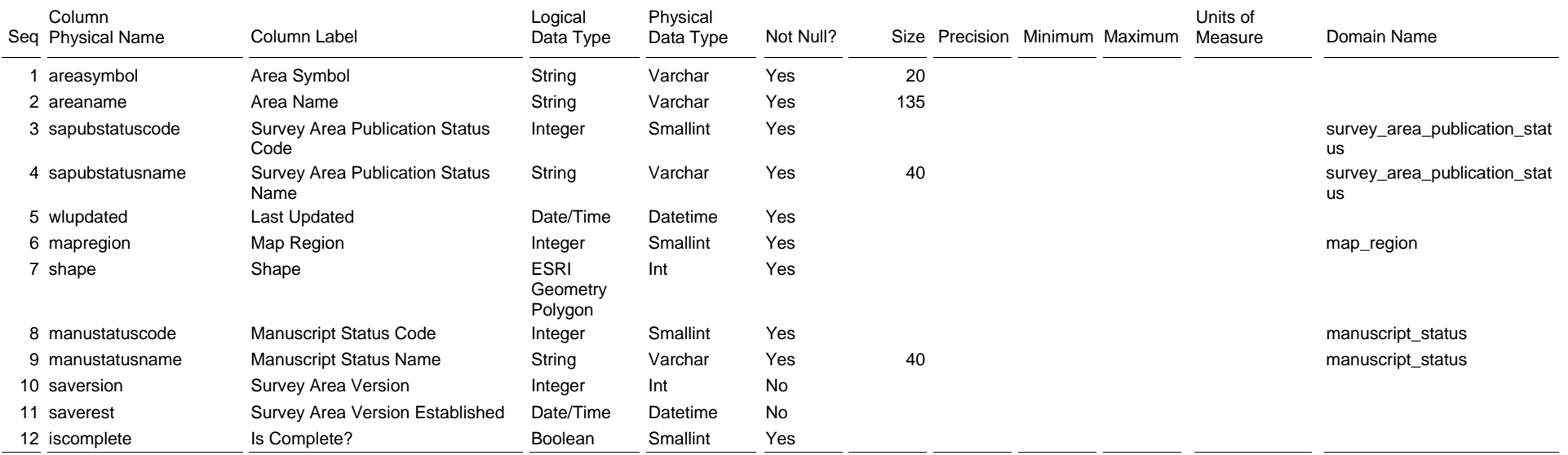

This table records the polgons that make up the survey area status map. This map may include survey areas for which corresponding tabular data is not yet available.

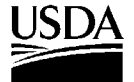

#### Table Physical Name: state Table Label: State

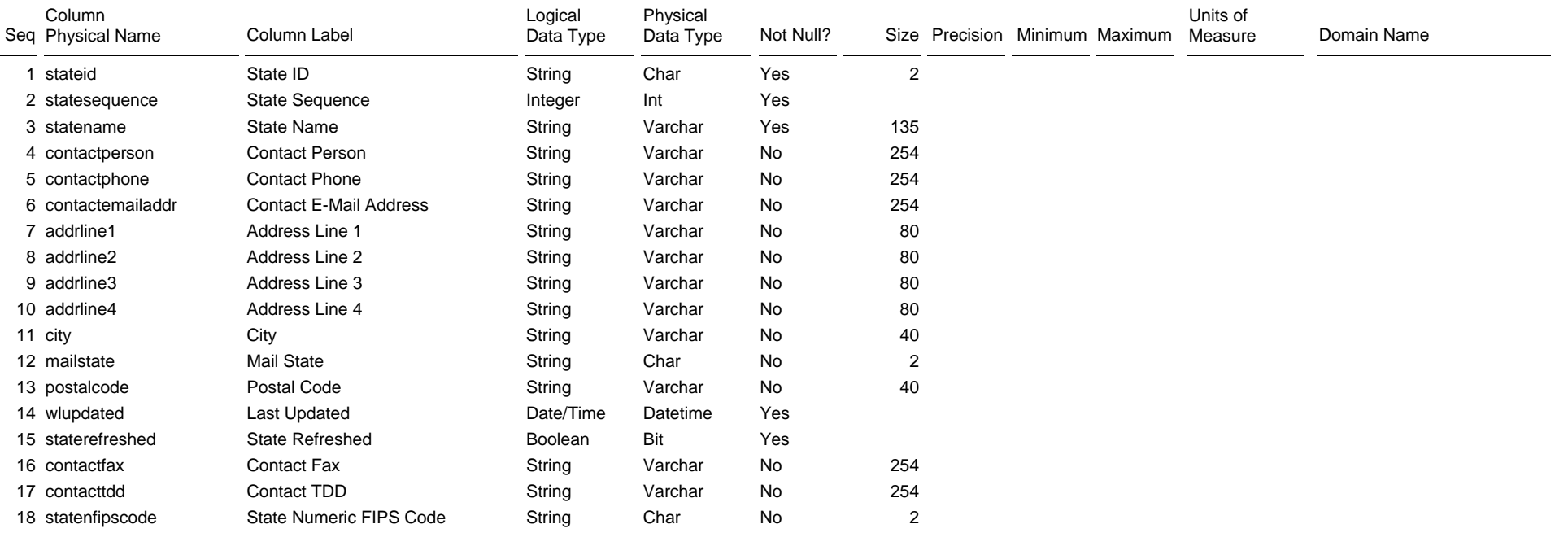

The State table records the set of U.S. states and territories for which published soil survey areas exist.

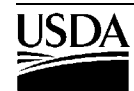